# МЕЖГОСУДАРСТВЕННОЕ ОБРАЗОВАТЕЛЬНОЕ УЧРЕЖДЕНИЕ ВЫСШЕГО ОБРАЗОВАНИЯ «БЕЛОРУССКО-РОССИЙСКИЙ УНИВЕРСИТЕТ»

Кафедра «Автоматизированные системы управления»

# **ЭКОНОМИКО-МАТЕМАТИЧЕСКИЕ МЕТОДЫ В СИСТЕМНОМ АНАЛИЗЕ**

*Методические рекомендации к лабораторным работам для студентов специальности 1-40 80 02 «Системный анализ, управление и обработка информации» очной формы обучения*

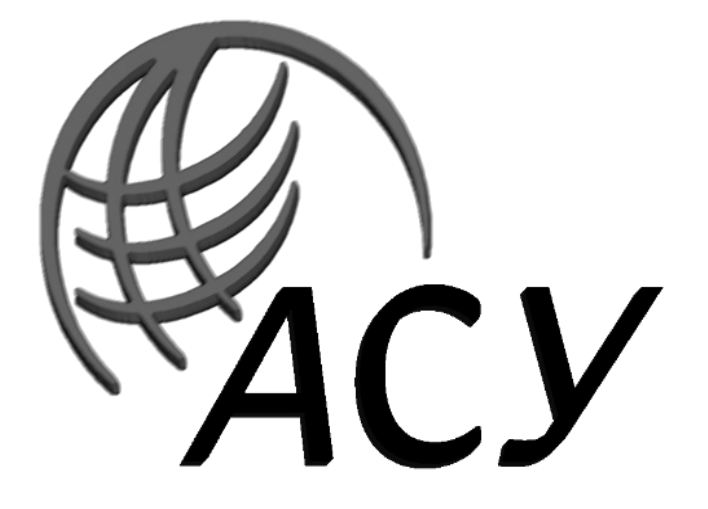

Могилев 2020

# Рекомендовано к изданию учебно-методическим отделом Белорусско-Российского университета

Одобрено кафедрой «Автоматизированные системы управления» «17» марта 2020 г., протокол № 8

Составитель канд. техн. наук, доц. В. А. Широченко

Рецензент А. М. Кургузиков

Методические рекомендации к лабораторным работам предназначены для студентов специальности 1-40 80 02 «Системный анализ, управление и обработка информации» дневной формы обучения.

Учебно-методическое издание

# ЭКОНОМИКО-МАТЕМАТИЧЕСКИЕ МЕТОДЫ В СИСТЕМНОМ АНАЛИЗЕ

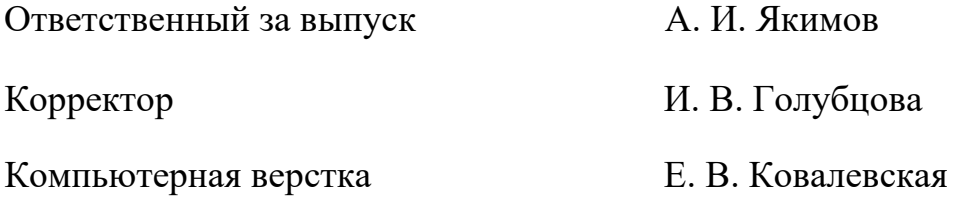

Подписано в печать . Формат 60×84/16. Бумага офсетная. Гарнитура Таймс. Печать трафаретная. Усл. печ. л. . Уч.-изд.л. . Тираж 16 экз. Заказ №

> Издатель и полиграфическое исполнение: Межгосударственное образовательное учреждение высшего образования «Белорусско-Российский университет». Свидетельство о государственной регистрации издателя, изготовителя, распространителя печатных изданий №1/156 от 07.03.2019. Пр-т Мира, 43, 212022, Могилев.

> > © Белорусско-Российский университет, 2020

# **Содержание**

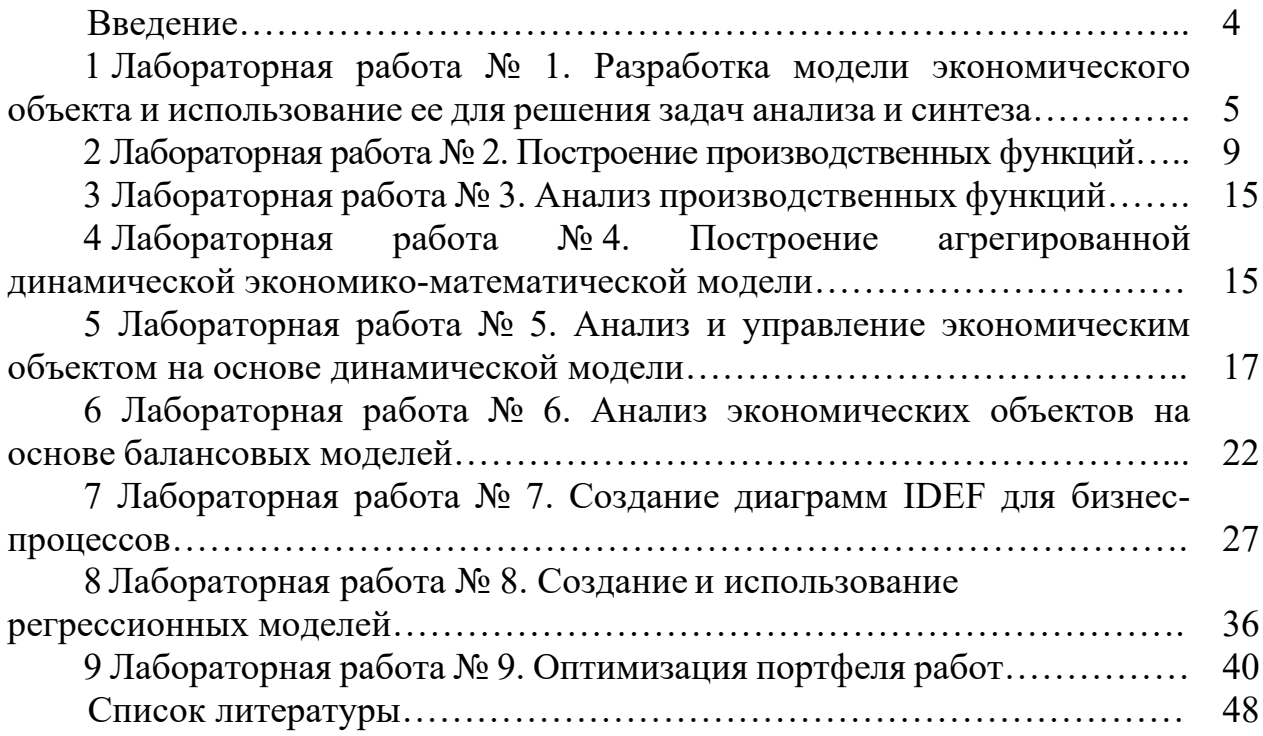

# **Введение**

Цель методических рекомендаций к лабораторным работам по дисциплине «Экономико-математические методы в системном анализе» заключается в овладении и закреплении студентами практических навыков применения математических методов.

Целью учебной дисциплины является формирование у студента комплекса теоретических знаний и практических навыков по использованию экономикоматематических методов и моделей в системном анализе.

Каждая работа рассчитана на два часа.

Выполнение каждой работы производится в следующем порядке:

1) ознакомиться с теоретическими положениями работы;

2) из таблицы «Варианты заданий для выполнения работы» по указанию преподавателя выбрать исходные данные для выполнения задания или получить их у преподавателя и оформить отчет.

Отчет содержит следующее: название и цель работы; постановка задачи; исходные данные; использованные технологии; результаты выполнения; анализ полученных результатов; выводы. В отчет можно включить также ответы на наиболее сложные вопросы, приведенные в конце каждой работы.

# **1 Лабораторная работа № 1. Разработка модели экономического объекта и использование ее для решения задач анализа и синтеза**

**Цель работы**: разработать математическое описание экономического объекта и найти оптимальное значение его параметров с помощью программного обеспечения Microsoft office: Excel на основе методов линейного программирования.

#### **Методические указания.**

При анализе экономических объектов широко используется моделирование. Как средство познания и преобразования материального мира моделирование применяется в экспериментальных и теоретических научных исследованиях.

*Моделирование* представляет собой процесс замещения объекта исследования некоторой его моделью и проведение исследований на модели с целью получения необходимой информации об объекте. *Модель* − это физический или абстрактный образ моделируемого объекта, удобный для проведения исследований и позволяющий адекватно отображать интересующие исследователя физические свойства и характеристики объекта. Удобство проведения исследований может определяться различными факторами: легкостью и доступностью получения информации, сокращением сроков и уменьшением материальных затрат на исследование и др.

Различают моделирование предметное и абстрактное. При *предметном моделировании* строят *физическую модель*, которая соответствующим образом отображает основные физические свойства и характеристики моделируемого объекта. При анализе экономических объектов применение такого подхода крайне затруднительно.

*Абстрактное моделирование* связано с построением *абстрактной модели*. Такая модель представляет собой математические соотношения, графы, схемы, диаграммы и т. п. Наиболее мощным и универсальным методом абстрактного моделирования является математическое моделирование. Оно широко используется как в научных исследованиях, так и при проектировании.

*Математическое моделирование* позволяет посредством математических символов и зависимостей составить описание функционирования экономического объекта в окружающей внешней среде, определить выходные параметры и характеристики, получить оценку показателей эффективности и качества, осуществить поиск оптимальной структуры и параметров объекта. Одним из основных компонентов проведения экономического анализа в этом случае становится математическая модель.

*Математическая модель* − это совокупность математических объектов и отношений между ними, адекватно отображающая физические свойства исследуемого объекта. В качестве математических объектов выступают числа, переменные, множества, векторы, матрицы и т. п. Процесс формирования математической модели и использования ее для анализа и синтеза называется *математическим моделированием*. Под математическим моделированием обычно понимается процесс построения математической модели, а проведение исследований на модели в процессе анализа называют *вычислительным экспериментом*.

Для осуществления вычислительного эксперимента на ЭВМ разрабатывается алгоритм реализации математической модели.

Под *экономическим объектом* в дальнейшем понимается система − экономика республики, региона, отрасли; производство (завод), цех, участок, технологический процесс, а также любой их компонент, выделяемый в процессе проектирования путем *декомпозиции (деления)* структуры целостного объекта на отдельные блоки, части, элементы и т. п.

Современные методы анализа базируются на *системном подходе*. Экономический объект при системном подходе рассматривается как сложная система, состоящая из взаимосвязанных, целенаправленно функционирующих элементов и находящаяся во взаимодействии с окружающей внешней средой. Это позволяет учесть все факторы, влияющие на его функционирование, и обеспечить получение высоких показателей эффективности и качества.

Одно из важнейших требований системного подхода заключается в необходимости рассматривать существование и функционирование экономического объекта во времени и в пространстве.

Декомпозиция приводит к выделению составных частей объекта (блоков), иерархических уровней, аспектов. Это позволяет сложную задачу анализа свести к решению более простых задач с учетом взаимодействия между ними. Каждая задача решается на основе локальной оптимизации, но декомпозиция критериев при этом осуществляется таким образом, чтобы локальные цели были подчинены конечной цели. Следовательно, концепция системности выражается не только в выделении взаимозависимых и взаимодействующих элементов экономического объекта как системы, но и в елинстве целей функционирования. Кроме того, экономический объект, в свою очередь, рассматривается как элемент более сложной системы (надсистемы), в состав которой входит ряд объектов внешней среды, взаимодействующих с данным экономическим объектом.

## **Структура и параметры экономических объектов.**

*Структура* − это упорядоченное множество элементов и их отношений.

Экономический объект при системном подходе рассматривается как система, состоящая из взаимодействующих элементов, составляющих упорядоченное множество.

*Структура экономического объекта* характеризуется качественным и количественным составом элементов и их взаиморасположением или взаимосвязями. Качественное различие элементов определяется их физическими свойствами. Количественно физические свойства элементов выражаются некоторыми скалярными величинами, называемыми *параметрами элементов*.

Характеристики функционирования экономического объекта зависят от его физических свойств и внешних воздействий окружающей среды.

Физические свойства объекта определяются его структурой и параметрами элементов, из которых он состоит. Внешние воздействия зависят от физических свойств внешней среды и характера ее взаимодействия с экономическим объектом. Физические свойства внешней среды также определяются ее параметрами.

*Параметр* − *это величина, характеризующая свойства или режим функционирования объекта*. Под объектом здесь понимается как отдельный элемент экономической системы, так и вся система в целом. В этой связи следует отметить, что параметрами экономической системы являются *показатели качества и эффективности*: производительность, объем выпуска продукции, удельная материалоемкость, удельная энергоемкость и др. Эти параметры называют *выходными параметрами экономического объекта*.

Если структура экономического объекта определена, то его выходные параметры зависят только от параметров элементов и параметров внешней среды. В этой связи различают внутренние и внешние параметры.

*Внутренние параметры* − это параметры элементов, из которых состоит экономический объект. Например, так как двигатель и трансмиссия являются элементами автомобиля, то выходные параметры их – мощность двигателя, передаточные числа трансмиссии − это внутренние параметры автомобиля.

*Выходные параметры характеризуют свойства экономического объекта, а внутренние параметры* − *свойства его элементов*.

При переходе к новому иерархическому уровню внутренние параметры могут стать выходными и наоборот.

*Внешние параметры* – это параметры внешней среды, оказывающей влияние на функционирование экономического объекта. Например, внешней средой для автомобиля является дорога и воздушная среда. Параметры дороги: углы продольного и поперечного уклонов, коэффициенты сопротивления качению и сцепления колес с дорогой. Параметры воздушной среды: плотность и относительная влажность воздуха.

*Анализ экономического объекта* − это изучение его физических свойств, характеризуемых выходными параметрами. При анализе не создаются новые объекты, а исследуются заданные на основе изучения процессов их функционирования. Для этого проводятся вычислительные эксперименты с использованием математических моделей объектов.

*Синтез экономического объекта* − это создание новых вариантов, обеспечивающих заданный алгоритм функционирования и выполнение заданных требований к объекту.

Различают *синтез структурный* и *параметрический*. Цель структурного синтеза − получение структуры экономического объекта, а параметрического − определение параметров элементов объекта.

Если определяют наилучшие в некотором смысле структуру и параметры, то синтез называют оптимизацией. При определении оптимальных значений параметров говорят о *параметрической оптимизации*. Задачу выбора оптимальной структуры называют *структурной оптимизацией*.

В общем случае задачей синтеза является определение структуры и параметров экономического объекта. В связи с различием математических моделей непрерывных и дискретных объектов методы решения задач их синтеза различны.

Формализовать и автоматизировать процедуру синтеза структуры в большинстве случаев весьма сложно, поэтому синтез структуры объекта обычно осуществляется путем перебора возможных вариантов, генерируемых эвристическими методами. Для каждого варианта структуры формируется своя математическая модель и выбираются исходные значения внутренних параметров. Сравнивать альтернативные варианты структур можно лишь после определения оптимальных параметров элементов объекта. При этом для каждого варианта осуществляется имитация процесса функционирования объекта и определяются его *выходные параметры* − *показатели качества и эффективности*, которые используются для оценки оптимальности анализируемого варианта.

Математические описания элементов структуры проектируемого объекта известны и хранятся в базе данных. В результате формирование математической модели представляет собой по существу синтез абстрактной модели объекта. Процедура синтеза при этом легко формализуется и может быть автоматизирована.

Оптимизации подлежат обычно не все параметры объекта, а только некоторая их часть. Это обусловлено тем, что при проектировании экономических объектов широко используются стандартные и унифицированные элементы, параметры которых не могут быть изменены. Параметры элементов объекта, подлежащие оптимизации, называют *управляемыми параметрами*.

# **Постановка задач анализа.**

Результатом анализа экономического объекта является проектное решение, содержащее информацию о структуре и выходных параметрах экономического объекта и о параметрах его элементов (внутренних параметрах объекта) при заданных внешних параметрах.

В общем случае задача анализа имеет следующую математическую формулировку: *определить структуру и внутренние параметры экономического объекта, доставляющие экстремум некоторой скалярной лономи иского обоскна, обставляющае экстремум некоторой скалярной*<br>функции *F*( $\vec{X}$ ) при заданных ограничениях  $\vec{\phi}(\vec{X}) > 0$ ,  $\vec{\psi}(\vec{X}) = 0$ , где  $\vec{X}$  – вектор оптимизируемых параметров.

Функцию  $F(\vec{x})$  называют целевой функцией или функцией качества. Она количественно выражает качество экономического объекта. Эффективность и функционирования объекта характеризуются качество  $er$ **ВЫХОЛНЫМИ** параметрами, поэтому они выступают в роли критериев оптимальности. Так как физические свойства объекта характеризуются множеством **ВЫХОДНЫХ** параметров, то задача оказывается многокритериальной.

Процедура постановки задачи анализа экономического объекта носит неформальный характер и включает следующие этапы: выбор критериев формирование  $\phi$ *y* $\mu$ *K* $\mu$  $\mu$ *i*, оптимальности; иелевой выбор управляемых (оптимизируемых) параметров; назначение ограничений; нормирование управляемых и выходных параметров.

# Порядок выполнения работы.

1 Получить у преподавателя словесное описание задачи с числовыми данными.

2 Выполнить варианты постановки задачи анализа экономического объекта. Определить внешние и внутренние параметры, критерии оценки, выбрать управляемые параметры, назначить ограничения, сформировать целевую функцию.

3 Оформить лист книги Excel с постановкой задачи.

4 Определить все возможные варианты решения (построить матрицу возможных решений).

5 Выполнить пошаговый поиск оптимального решения. Сравнить поиска оптимального решения при решении различными траекторию численными методами.

### Контрольные вопросы

1 Какими параметрами описывается объект?

2 Из каких параметров выбираются критерии оценки?

3 Из каких параметров выбираются управляемые параметры?

4 Как формируется целевая функция?

5 На какие параметры накладываются ограничения?

6 Какого вида бывают ограничения?

# 2 Лабораторная работа № 2. Построение производственных функций

Цель работы: приобрести навыки построения производственных функций.

### Методические указания.

Производственная функция Кобба-Дугласа - модель, показывающая зависимость объёма производства Y от создающих его факторов производства труда L и капитала K. Функция имеет следующий вид:

$$
Y = A \cdot K^{\alpha} \cdot L^{\beta},\tag{2.1}
$$

где *Y* – объем производства;

 $L$  – труд, ден. ед.;

 $K$  – капитал, ден. ед.;

 $A$  - технологический коэффициент;

α - коэффициент эластичности по капиталу;

 $\beta$  - коэффициент эластичности по труду.

Объем производства У определяется двумя факторами: К (количеством капитала, т. е. используемых производственных фондов) и  $L$  (количеством труда). Степенные показатели α и β показывают, на сколько процентов увеличится продукция, если увеличить на 1 % соответственно количество капитала и труда, каждый раз оставляя количество другого фактора фиксированным.

Производственная функция входит в статические модели, позволяя исследовать текущие соотношения затрат ресурсов и результатов производства. Есть предназначенные линамические варианты. ЛЛЯ прогнозирования экономического роста.

Числовые параметры производственной функции  $-A$ ,  $\alpha$ ,  $\beta$  – подчиняются условиям

$$
0 \le \alpha \le 1;
$$
  $0 \le \beta \le 1;$   $A > 0;$   $\alpha + \beta = 1.$  (2.2)

Выделяют следующие основные свойства производственной функции:

– производственная функция обращается в нуль, если отсутствует хотя бы один из ресурсов. Невозможно полностью заменить один фактор производства комбинацией других факторов. Возможно лишь частичное замещение одного фактора другими в некоторой ограниченной области;

- с увеличением любого из ресурсов объем производства возрастает;

– при увеличении любого из ресурсов предельная эффективность является убывающей функцией;

- производство должно обладать свойством масштабируемости - при одновременном увеличении всех затрат в  $\lambda$  раз количество произведенного продукта также должно увеличиться в λ раз.

Первое и второе ограничения означают, что объём выпускаемой продукции увеличивается при постоянном значении одного из факторов и росте другого фактора. Однако если один из факторов производства фиксирован, а другой фактор возрастает, TO каждая дополнительная (предельная) елиница возрастающего фактора менее полезна (с точки зрения прироста выпуска продукции), чем предыдущая единица.

Основные характеристики производственного процесса, описываемого производственной функцией:

- средние производительности капитала и труда соответственно

$$
A_K = Y / K = A \cdot K^{\alpha} \cdot L^{\beta} / K \quad \text{if} \quad A_L = Y / L = A \cdot K^{\alpha} \cdot L^{\beta} / L \tag{2.3}
$$

- предельные производительности (предельный продукт) капитала и труда

$$
M_k = \frac{\partial Y}{\partial K} = \frac{\partial (AK^{\alpha}L^{\beta})}{\partial K} \qquad \text{if} \qquad M_L = \frac{\partial Y}{\partial L} = \frac{\partial (AK^{\alpha}L^{\beta})}{\partial L} \tag{2.4}
$$

- предельные нормы замещения капитала трудом и труда капиталом

$$
MRST_{L,K} = \frac{M_L}{M_K} = \frac{\beta K}{\alpha L} \qquad \text{if} \qquad MRST_{K,L} = \frac{M_K}{M_L} = \frac{\alpha L}{\beta K} \tag{2.5}
$$

- коэффициенты эластичности выпуска по затратам капитала и труда

$$
E_K(Y) = \frac{K}{Y} \frac{\partial Y}{\partial K} \qquad \qquad H \qquad E_L(Y) = \frac{L}{Y} = \frac{\partial Y}{\partial L}.
$$
 (2.6)

#### Порядок выполнения работы.

Отчет о выполнении лабораторной работы включает в себя решение следующих поставленных задач.

1 Необходимо построить производственную функцию Кобба-Дугласа ( $K\mathcal{I}$ )

$$
Q = \alpha L^{\beta_1} K^{\beta_2},\tag{2.7}
$$

где  $Q$  – объем выпуска продукции, ден. ед.;

 $L$  и  $K$  - трудозатраты и капиталовложения соответственно, ден. ед.;

 $\alpha$ ,  $\beta_1$ ,  $\beta_2$  – неизвестные коэффициенты, подлежащие определению по выборочным данным  $q_i$ ,  $l_i$ ,  $k_i$  (  $i$  1, 2, ..., *n*).

Логарифмируя функцию КД, приходим к задаче построения регрессионной зависимости  $\ln Q = \beta_0 + \beta_1 \ln L + \beta_2 \ln K$  ( $\beta_0 = \ln \alpha$ ). Эта задача легко решается в пакете Microsoft Excel. После определения коэффициентов регрессии функцию  $K\mathcal{I}$  можно считать построенной ( $\alpha = e^{\beta_0}$ ).

Так как построенная модель не является линейной, то качество (адекватность) модели можно проверить с помощью средней относительной ошибки аппроксимации

$$
E = \frac{1}{n} \sum_{i=1}^{n} \left| \frac{q_i - \hat{Q}_i}{q_i} \right| \cdot 100\% \quad \left( \hat{Q}_i = \alpha(l_i)^{\beta_1} (k_i)^{\beta_2} \right). \tag{2.8}
$$

Если  $E \le 10\%$ , то построенную функцию можно считать адекватной исходным данным и применять ее для прогнозирования.

2 Оценить объем выпуска продукции при заданных значениях объемов трудовых ресурсов и капитала.

Исходные данные по вариантам приведены в таблицах 2.1-2.5.

Производственная функция Кобба−Дугласа имеет вид:

$$
Y = (3 + N)K^{(0.1N)}L^{(0.3N)},
$$
\n(2.9)

где *N* – номер варианта.

Необходимо найти:

1) среднюю фондоотдачу и среднюю производительность труда при *K* = 100 и *L*= 50;

2) предельные продукты;

3) предельную норму замещения капитала трудом и труда капиталом; коэффициенты эластичности выпуска по затратам капитала и по затратам трудовых ресурсов.

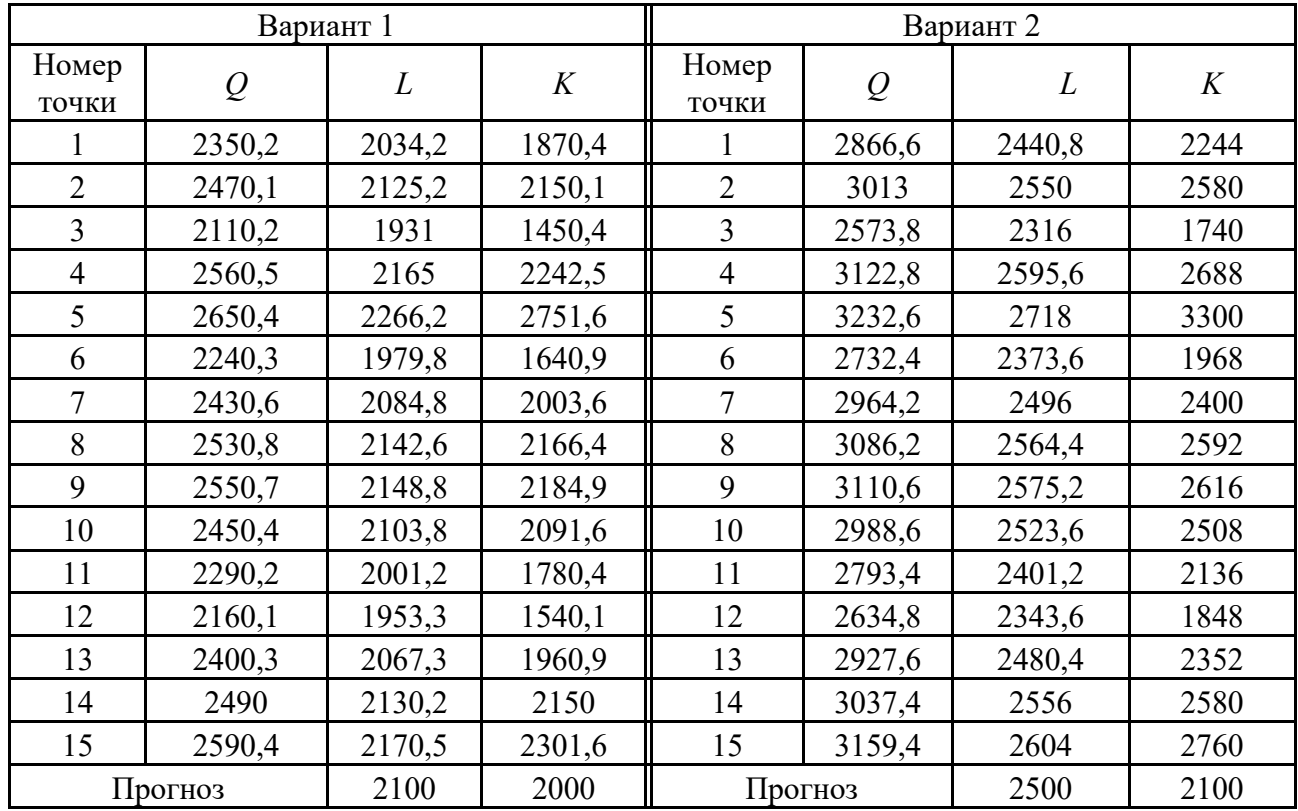

Таблица 2.1 – Исходные данные

Таблица 2.2 – Исходные данные

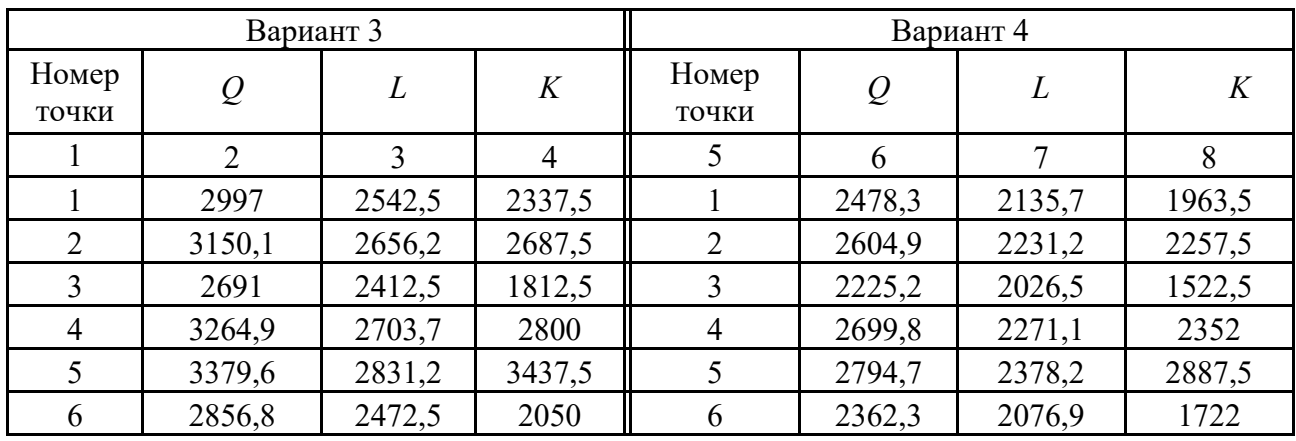

Окончание таблицы 2.2

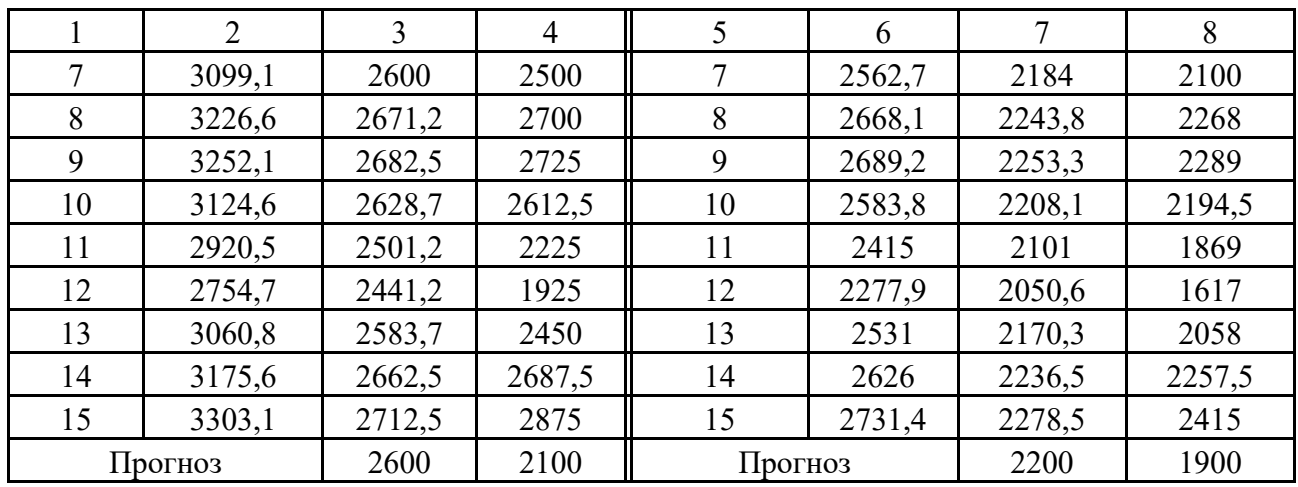

Таблица 2.3 – Исходные данные

|                | Вариант 3 |        |      |                |        | Вариант 4 |        |
|----------------|-----------|--------|------|----------------|--------|-----------|--------|
| Номер<br>точки | Q         | L      | K    | Номер<br>точки | Q      | L         | K      |
|                | 2607,2    | 2237,4 | 2057 |                | 2684,8 | 2298,4    | 2113,1 |
| $\overline{2}$ | 2740,4    | 2337,5 | 2365 | $\overline{2}$ | 2821,9 | 2401,2    | 2429,5 |
| 3              | 2340,9    | 2123   | 1595 | 3              | 2410,6 | 2180,9    | 1638,5 |
| 4              | 2840,2    | 2379,3 | 2464 | $\overline{4}$ | 2924,7 | 2444,1    | 2531,2 |
| 5              | 2940,1    | 2491,5 | 3025 | 5              | 3027,6 | 2559,4    | 3107,5 |
| 6              | 2485,2    | 2175,8 | 1804 | 6              | 2559,1 | 2235,1    | 1853,2 |
| 7              | 2696      | 2288   | 2200 | $\overline{7}$ | 2776,2 | 2350,4    | 2260   |
| 8              | 2806,9    | 2350,7 | 2376 | 8              | 2890,5 | 2414,8    | 2440,8 |
| 9              | 2829,1    | 2360,6 | 2398 | 9              | 2913,3 | 2424,9    | 2463,4 |
| 10             | 2718,2    | 2313,3 | 2299 | 10             | 2799,1 | 2376,3    | 2361,7 |
| 11             | 2540,7    | 2201,1 | 1958 | 11             | 2616,3 | 2261,1    | 2011,4 |
| 12             | 2396,4    | 2148,3 | 1694 | 12             | 2467,7 | 2206,8    | 1740,2 |
| 13             | 2662,7    | 2273,7 | 2156 | 13             | 2741,9 | 2335,7    | 2214,8 |
| 14             | 2762,5    | 2343   | 2365 | 14             | 2844,8 | 2406,9    | 2429,5 |
| 15             | 2873,5    | 2387   | 2530 | 15             | 2959   | 2452,1    | 2599   |
| Прогноз        |           | 2200   | 2100 | Прогноз        |        |           | 2200   |

Таблица 2.4 – Исходные данные

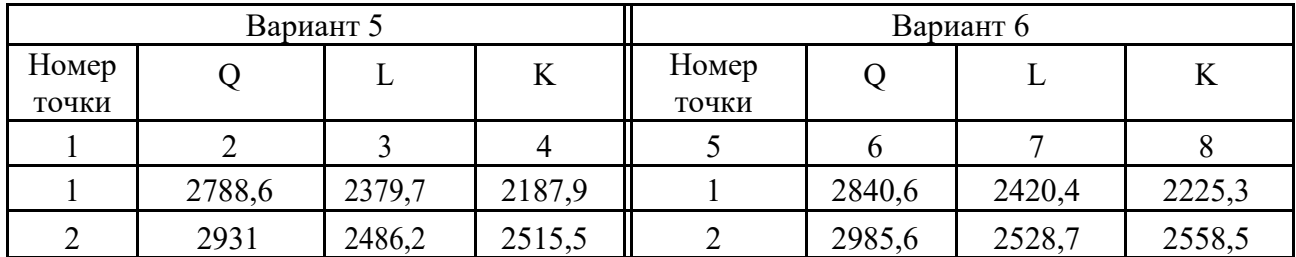

# Окончание таблицы 2.4

|         | $\overline{2}$ | 3      | $\overline{4}$ | 5              | 6      | 7      | 8      |
|---------|----------------|--------|----------------|----------------|--------|--------|--------|
| 3       | 2503,8         | 2258,1 | 1696,5         | 3              | 2550,5 | 2296,7 | 1725,5 |
| 4       | 3037,8         | 2530,7 | 2620,8         | $\overline{4}$ | 3094,4 | 2573,9 | 2665,6 |
| 5       | 3144,6         | 2650   | 3217,5         | 5              | 3203,2 | 2695,3 | 3272,5 |
| 6       | 2658           | 2314,2 | 1918,8         | 6              | 2707,6 | 2353,8 | 1951,6 |
| 7       | 2883,5         | 2433,6 | 2340           | $\tau$         | 2937,3 | 2475,2 | 2380   |
| 8       | 3002,2         | 2500,2 | 2527,2         | 8              | 3058,2 | 2543   | 2570,4 |
| 9       | 3025,9         | 2510,8 | 2550,6         | 9              | 3082,3 | 2553,7 | 2594,2 |
| 10      | 2907,2         | 2460,5 | 2445,3         | 10             | 2961,5 | 2502,5 | 2487,1 |
| 11      | 2717,4         | 2341,1 | 2082,6         | 11             | 2768   | 2381,1 | 2118,2 |
| 12      | 2563,1         | 2285   | 1801,8         | 12             | 2610,9 | 2324   | 1832,6 |
| 13      | 2847,9         | 2418,3 | 2293,2         | 13             | 2901   | 2459,7 | 2332,4 |
| 14      | 2954,7         | 2492,1 | 2515,5         | 14             | 3009,8 | 2534,7 | 2558,5 |
| 15      | 3073,4         | 2538,9 | 2691           | 15             | 3130,7 | 2582,3 | 2737   |
| Прогноз |                | 2400   | 2300           | Прогноз        |        | 2300   | 2100   |

Таблица 2.5 – Исходные данные

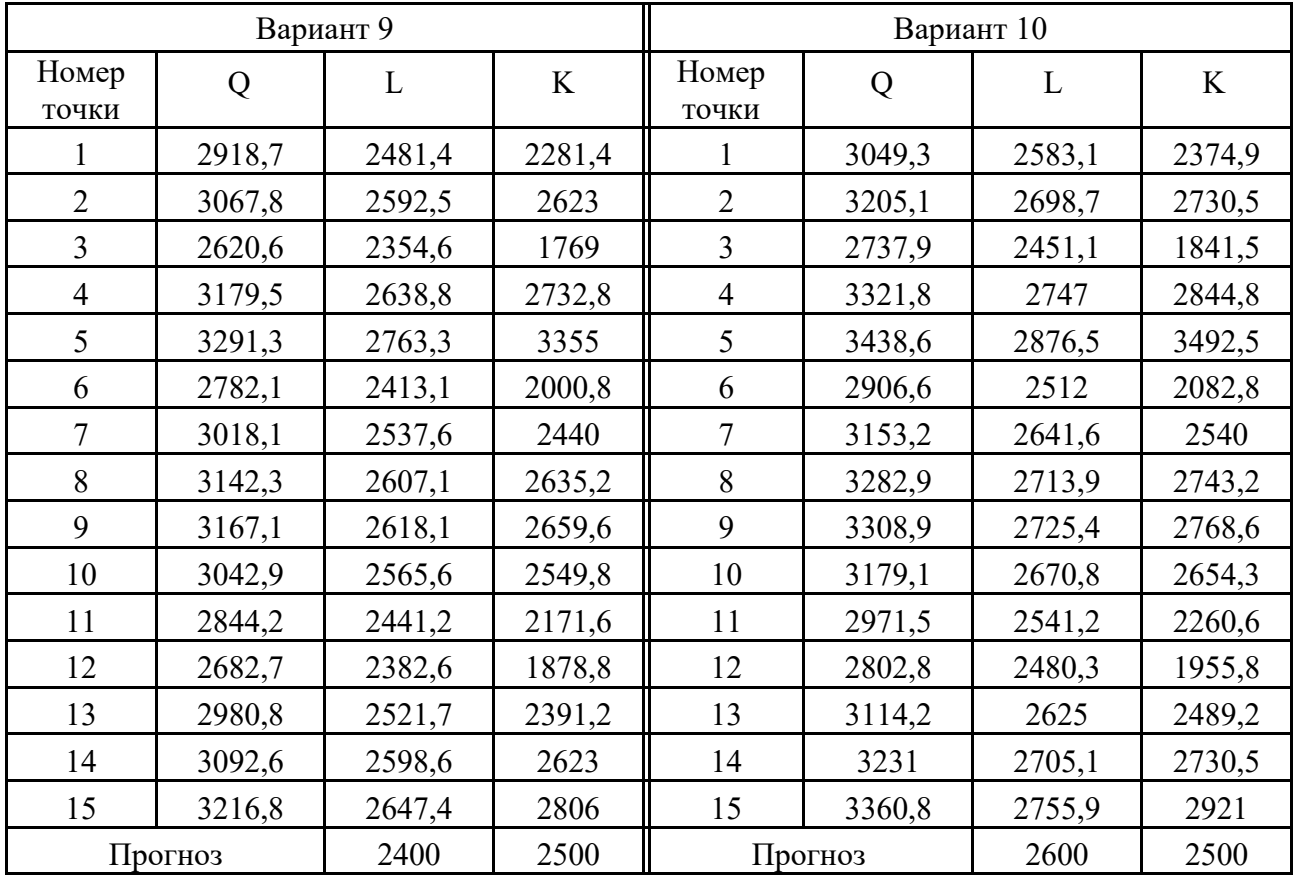

# Контрольные вопросы

1 Что такое производственная функция?

2 Какого вида производственные функции бывают?

3 Какую зависимость описывают производственные функции?

4 Для чего используются производственные функции?

5 Какой математический метод используется построения ДЛЯ производственных функций?

# 3 Лабораторная работа № 3. Анализ производственных функций

Цель работы: провести анализ возможностей производственной функции Кобба-Дугласа.

# Порядок выполнения работы.

По данным лабораторной работы № 2 провести следующий анализ в среде MS Excel:

1) построить графики производственной функции при фиксированном значении каждой из переменных;

2) найти уравнения изоквант производственной функции и построить их графики при трех значениях выпуска продукции.

# Контрольные вопросы

1 Перечислите основные свойства производственных функций.

2 Что такое средняя производительность производственной функции?

3 Что такое предельная производительность производственной функции?

4 Что показывает норма замещения одного ресурса другим?

5 Что такое изокванта производственной функции?

# 4 Лабораторная работа № 4. Построение агрегированной динамической экономико-математической модели

Цель работы: овладеть навыками построения агрегированных математических моделей, описывающих динамику экономических объектов.

# Методические указания.

Сильно агрегированные модели экономики предназначаются обычно для анализа основных тенденций развития экономики в течение продолжительного периода времени: двадцати, тридцати и более лет. В таких моделях хозяйство описывается с помощью небольшого числа показателей. Дело в том, что при исследовании долгосрочных тенденций развития детализация модели не имеет особого смысла, поскольку в подробной модели приходится предсказывать

значения большого числа параметров на долгие годы вперед, что трудно осуществимо.

В самом деле, при описании экономики страны с учетом ее многоотраслевой структуры приходится предсказывать возможности изменения технологии производства и соответствующие изменения в потребности сырья. Необходимо также предсказать, какие полезные ископаемые будут открыты, какие источники энергии будут использоваться в экономике и т. д. Такую информацию вряд ли можно надежно прогнозировать на пятьдесят лет. Поэтому при построении моделей для долгосрочного анализа стараются использовать в них минимум исходной информации.

При разработке стратегии развития экономики страны часто приходится принимать решения, которые окажут воздействие на десятки лет вперед. Например, один из главных вопросов такого рода − вопрос обеспечения энергией. Для того чтобы решить вопрос о том, к строительству какого количества электростанций надо готовиться сейчас, необходимо предсказать потребность нашей экономики в энергии на долгие годы. Ясно, что для определения потребности в энергии надо хотя бы грубо спрогнозировать развитие экономики.

Таким образом, долгосрочное рассмотрение перспектив развития экономики необходимо.

Вообще говоря, в моделях долгосрочного прогноза необходимо учитывать: тенденции в производственной деятельности; влияние научно-технического прогресса; развитие ресурсной базы; демографическую ситуацию; социальноэкономическую обстановку в стране.

Для выполнения данной лабораторной работы будем использовать наиболее простую модель, учитывающую в обобщенном виде только два первых фактора.

При построении модели рассмотрим так называемую *односекторную модель.* В односекторной модели продукция экономики считается *однородной,*  т. е. состоящей как бы из одного продукта.

Под однородным продуктом понимают национальный (народный) доход, т. е. чистый (вновь созданный) материальный общественный продукт. Проще говоря, под национальным доходом понимается совокупность материальных ценностей, произведенных в стране за год, за вычетом всех материальных затрат. По своему материально-вещественному содержанию национальный доход есть та часть всего (как принято говорить, *валового)* материального продукта, которая пошла на потребление и накопление.

Модель может быть представлена следующими уравнениями

$$
Y_t = F(K_t, L_t, t), \tag{4.1}
$$

$$
I_t = s_t Y_t \,, \tag{4.2}
$$

$$
C_t = (1 - s_t)Y_t, \qquad (4.3)
$$

$$
K_{t+1} = K_t + I_t, \t\t(4.4)
$$

$$
L_t = L_0 e^{\eta t},\tag{4.5}
$$

где  $K_t$  – величина основных фондов, используемых в году t;

 $L_t$  – затраты труда;

 $Y_t$  – национальный доход в году t;

 $F(K_t, L_t, t)$  – производственная функция, значение которой зависит от двух ресурсов − затрат труда и основных фондов;

 $I_t$  – чистые капиталовложения (средства на расширение производства) в году *t;*

− норма накопления в году *t*;

− потребление в году *t*;

 $\eta$  – темп роста населения;

 $L_0$  – численность трудового населения на начальный момент.

Под потреблением в этой модели понимается все непроизводственное потребление как отдельных лиц, так и государства, включая затраты на оборону, образование, управление и т. д. Внешняя торговля считается сбалансированной (ввоз равен вывозу). Под капиталовложениями понимаются средства, направленные на увеличение оборотных фондов и основных фондов производства. Капиталовложениями в оборотные фонды пренебрегается и считается, что капиталовложения приводят к росту только основных фондов*.* Механизм распределения дохода между потреблением и накоплением описывается с помощью нормы накопления, которая изменяется в диапазоне от 0 до 1 и является единственным управляемым параметром, с помощью которого можно влиять на динамику развития экономики.

# **Порядок выполнения работы.**

1 Получить у преподавателя данные для построения агрегированной математической модели экономики.

2 Провести статистическую обработку исходных данных и получить уравнение для описания демографического блока математической модели.

3 Оформить отчет.

# *Контрольные вопросы*

1 Что такое агрегированные модели, в каких случаях они используются?

2 Чем отличаются динамические модели от статических?

3 Какие аспекты должна учитывать агрегированная модель экономики страны?

4 Что представляет собой динамическая модель?

5 Какого типа производственные функции используются для описания экономики страны, региона, предприятия, подразделения?

#### 5 Лабораторная работа № 5. Анализ управление  $\boldsymbol{M}$ экономическим объектом на основе динамической модели

разработать Цель работы: программу ЛЛЯ анализа линамики экономического объекта на заданном временном диапазоне.

#### Методические указания.

Основным видом одновариантного анализа объектов проектирования является анализ переходных процессов, при котором определяются зависимости фазовых переменных от времени при заданных значениях внутренних и внешних параметров. Математическая модель (ММ), описывающая динамические свойства представляет собой систему обыкновенных дифференциальных объектов, уравнений (ОДУ). При этом ММ может быть получена либо в нормальной форме Коши, либо в неявной форме ОДУ. Нормальная форма Коши

$$
dU/dt = F(U, t), \tag{5.1}
$$

где  $U$  – вектор переменных состояния моделируемого объекта размерностью *n*. т. е. вектор тех фазовых переменных, которые характеризуют запасы энергии в физической системе;

 $F$  -вектор-функция;

 $t$  – время (начальные условия  $U_0 = U|_{t=0}$ ). Неявная форма ОДУ

$$
\Phi(V, V, t) = 0,\tag{5.2}
$$

где  $V$  – вектор фазовых переменных, достаточных для определения состояния моделируемого объекта, размерностью *n*;

 $V = dV/dt$  – вектор производных фазовых переменных по времени, причем вектор V имеет только 1 ненулевых элементов  $(1 \le n)$ ;

 $\Phi$  – вектор-функция (начальные условия  $V_o = V|_{\tau=0}$ ).

Система (5.1) является частным случаем (5.2), если последнюю удается разрешить относительно вектора  $\dot{V}$ .

Анализ переходных процессов сводится к численному интегрированию (5.1) или (5.2). Представление системы ОДУ в виде (5.1) наиболее удобно для решения ОЛУ на **GBM.** Поэтому рассмотрим метолы численного интегрирования применительно к данной системе.

Интегрирование системы (5.1) заключается в определении значений  $U(t)$  на интервале времени 0 ...  $T_{\text{KOH}}$  при заданных начальных условиях  $U_{o}$ . При решении этой задачи на интервале интегрирования выделяется конечное число точек  $t_m$ , в которых определяются значения *U*. Интервал между соседними точками называется шагом интегрирования и обозначается  $h_m = (t_{m+1} - t_m)$ . Все численные методы интегрирования системы ОДУ основаны на последовательном нахождении значений U начиная с Uo, т. е.  $U_1, U_2, ..., U_m, U_{m+1}, ..., U(T_{k}$ . Таким

образом, решение задачи сводится к нахождению для каждого очередного момента времени  $t_{m+1}$  значений  $U_{m+1}$ , причем для предыдущих точек  $t_{m-i}$ известны значения  $U_{m-i}$  и  $U_{m-i}$  при  $0 \le j \le m$ .

Большинство численных методов интегрирования сводится к нахождению  $U_{m+1}$  согласно формуле

$$
U_{m+1} = G(U_m, U_{m-1}, \dots, U_{m-p+1}, \dot{U}_{m+1}, \dot{U}_{m-p+1}),
$$
\n(5.3)

где  $G$  – некоторая функция, определяемая способом построения метода;

 $p$  – количество предыдущих точек, которые используют в формуле интегрирования.

Практическое применение в программах одновариантного анализа динамических объектов нашли в основном линейные многошаговые методы интегрирования, для которых функция G линейна и имеет вид:

 $U_{m+1} = \sum_{j=1}^{p} a_j U_{m-j+1} + h \sum_{j=1}^{p} b_j U_{m-j+1}$ , где  $h =$ const для  $j = 1, 2, ..., p$ ;

$$
U_{m-j+1} = F(U_{m-j+1}, t_{m-j+1});
$$

 $a_i$ ,  $b_i$  – коэффициенты.

Основные требования, предъявляемые к методу интегрирования, универсальность, т. е. применимость к анализу любого объекта из данного класса объектов проектирования; алгоритмическая надежность; достаточная точность результатов; умеренные затраты машинного времени и памяти. Основные характеристики методов интегрирования, от которых зависит их эффективность, - точность и устойчивость методов, а также связанная с ними стратегия выбора величины шага интегрирования.

Точность интегрирования. Точность интегрирования можно оценить,  $\epsilon_{\rm m}^{\rm \, \, \mathrm{m} \, \mathrm{i}}$ ошибку (погрешность) на проанализировав полную кажлом шаге интегрирования. Полную ошибку, в свою очередь, можно определить, если известно аналитическое решение системы ОДУ, однако такое исследование возможно только в простейших случаях. В практических задачах, когда точное решение неизвестно, необходимо оценить основные составляющие полной ошибки  $\varepsilon^{\text{ni}}$ <sub>m</sub>.

Полная ошибка интегрирования на m-м шаге зависит от ее следующих основных составляющих:

1) ошибки аппроксимации (или методической ошибки)  $\varepsilon^{\text{mi}}$  – погрешности собственно метода интегрирования, связанной с заменой производных конечноразностными выражениями в формуле интегрирования, причем она присутствует в любом случае, даже если значение  $u<sup>i</sup><sub>m</sub>$  задано точно и нет других составляющих полной ошибки;

2) ошибки вычислений  $\varepsilon^{\text{bi}}$ т, связанной с ошибками округления чисел в ЭВМ и заменой неарифметических операций и функций арифметическими при вычислении  $U_{m+1}$ ;

3) *ошибки накопления*  $\varepsilon^{\text{hi}}$ <sub>m</sub>, равной полной ошибке  $\varepsilon_{m-1}$  на предыдущем шаге (в результате вычисляем  $u^i_{m+1}$  на основе приближенного значения  $u_m^i$ , а не точного  $u^i$ (t<sub>m</sub>)).

Вычисления на ЭВМ строго детерминированы, однако ошибки  $\varepsilon^{\text{bi}}$ изменяются таким сложным образом, что их можно рассматривать как случайные величины. Статистический анализ  $\varepsilon^{B}$ <sub>m</sub> весьма сложен, но практика расчетов разных систем ОДУ показывает, что при работе на современных ЭВМ этой составляющей можно пренебречь.

Накопленная ошибка є нітна m-м шаге интегрирования равна полной ошибке  $\varepsilon^{\text{mi}}$  на предыдущем шаге, а так как точное решение неизвестно, то оценить эту ошибку невозможно, поэтому можно говорить только о характере поведения  $\varepsilon^{\text{hi}}$ . Эта оценка связана с исследованием устойчивости численных методов интегрирования. Если метод интегрирования устойчив, то полную ошибку  $\varepsilon^{\text{mi}}$ <sub>m-1</sub> можно с достаточной степенью точности оценить, определяя  $\varepsilon^{ai}$ <sub>m-1</sub> на (m-1)-м шаге интегрирования, так как  $\varepsilon^{\scriptscriptstyle \rm{Bi}}$  будет иметь более высокий порядок малости, чем  $\varepsilon^{ai}$ <sub>m-1</sub>, а  $\varepsilon^{mi}$ <sub>m-1</sub> не будет возрастать в ходе решения.

Ошибка аппроксимации  $\varepsilon^{ai}$  равна разности между точным решением  $u^{i}(t_{m+1})$ , полученным из точки  $(t_m, u_m)$ , и числовым решением  $u_{m+1}$ , полученным по формуле интегрирования из той же точки.

Для линейных многошаговых методов интегрирования порядок точности равен числу предыдущих точек р, используемых в формуле интегрирования.

Для каждого метода интегрирования можно применять различные способы оценки  $\varepsilon^{ai}$ <sub>m</sub>, но наиболее универсальным будет правило Рунге. Обозначим через  $u_{m+1}^{i}(h/2)$  значение  $u_{m+1}^{i}$ , полученное в точке  $t_{m+1}$  повторным расчетом данным методом интегрирования от точки  $t_m$  за два шага, каждый из которых равен  $(h_m/2)$ . Тогда будет справедлива следующая оценка:

$$
\varepsilon_m^{ai} = c \left| \frac{u_{m+1}^i(h/2) - u_{m+1}^i(h)}{2^p - 1} \right|,
$$
\n(5.4)

где с - некоторая константа.

Такой способ оценки погрешности интегрирования требует существенных дополнительных затрат машинного времени, поэтому для практических программ анализа переходных процессов разрабатывают более экономичные способы без проведения повторных расчетов на каждом шаге.

Устойчивость методов численного интегрирования. Устойчивость связана с характером изменения накопленной погрешности  $\varepsilon^{\text{hi}}$  = если  $\varepsilon^{\text{hi}}$  в ходе интегрирования не возрастает с увеличением шагов, то используемый метод интегрирования будет численно устойчивым; если даже при небольших ошибках аппроксимации или вычислений ошибка накопления  $\varepsilon^{\text{hi}}$  растет от шага к шагу, то используемый метод интегрирования будет неустойчивым при данных величинах шагов, а результаты таких вычислений бесполезны.

Устойчивость численного интегрирования связана не только с методом интегрирования, но и с характером решаемой задачи, в частности с обусловленностью системы.

Выбор интегрирования. Если величины шага ДЛЯ метода интегрирования найдена оценка погрешности  $\varepsilon^{ai}$ <sub>m</sub> и определены области абсолютной и относительной устойчивости, то эффективность метода будет во многом определяться стратегией выбора величины шага интегрирования.

При увеличении шага интегрирования увеличивается погрешность  $\varepsilon^{ai}$ <sub>m</sub>. Кроме того, метод может выйти за границу устойчивости, однако при маленьких шагах интегрирования будут очень велики затраты машинного времени. Так, как они пропорциональны общему числу шагов.

Обобщенная стратегия выбора шага интегрирования включает два этапа.

Этап 1. Прогноз величины шага  $h_m$  по предыдущим вычислениям.

Этап 2. Выполнение шага  $h_m$  и подготовка данных для прогноза следующего шага или отмена  $h_m$ и его корректировка, если превышена  $\varepsilon^a_{\text{non}}$ .

#### Методы и алгоритмы анализа переходных процессов.

Все линейные многошаговые методы интегрирования ОДУ можно разделить на:

- явные методы, если  $b_0 = 0$  в (5.3). В этом случае в правой части (5.3) будут только известные величины для моментов времени  $t_m$ ,  $t_{m-1},...,t_{m+p+1}$ , поэтому  $U_{m+1}$  можно найти непосредственно из (5.3) в явном виде;

- неявные методы, если  $b_0 \neq 0$  в (5.3). В этом случае в правой части (5.3) будет неизвестная величина  $U_{m+1}$ , а (5.3) будет системой алгебраических уравнений относительно  $U_{m+1}$ .

Явный метод Эйлера. Для системы (5.1) формула интегрирования явного Эйлера получается путем конечно-разностной аппроксимации метола производной во временной точке  $t_m$ , т. е.  $U_m = (U_{m+1} - U_m)/h_{m}$ . В результате получим формулу

$$
\mathbf{U}_{m+1} = \mathbf{U}_m + h_m \mathbf{F}(\mathbf{U}_m, t_m). \tag{5.4}
$$

Практически явные методы интегрирования оказываются неприменимыми для расчета плохо обусловленных систем (или систем с большим разбросом постоянных времени) из-за очень большого числа шагов интегрирования.

Выбор величины шага интегрирования в явном методе Эйлера необходимо делать исходя из сохранения устойчивости и точности вычислений. При этом можно разработать простую стратегию выбора величины шага, основанную только на прогнозе значения  $h_m$  без отмены выполненных шагов.

#### Алгоритм явного метода Эйлера для интегрирования системы (5.1).

- Этап 1. Задание исходных данных  $U_0$ ,  $T_{\text{koh}}$ ,  $\varepsilon^{ai}$ <sub>лоп</sub>,  $h_{\text{max}}$ .
- Этап 2. Задание начальных значений переменных  $U_m$ :  $U_o$ , *tm* : = 0.
- Этап 3. Вычисление вектора правых частей системы ОДУ  $F(U_m,t_m)$ .
- Этап 4. Определение шага  $h_{\rm m}$ .

Этап 5. Выполнение шага  $U_m := U_m + h_m F(U_m, t_m)$ .

Этап 6. Вычисление  $t_m = t_m + h_m$  и печать результатов  $U_m(t_m)$ .

Этап 7. Если  $t_m < T_{\text{kOH}}$ , то переход к этапу 3. Таким образом, явный метод Эйлера очень прост в реализации и имеет небольшие вычислительные затраты

на один шаг интегрирования. Однако он эффективен только для расчета систем ОДУ с малым разбросом постоянных времени, так как является ограниченно устойчивым методом интегрирования.

## **Порядок выполнения работы.**

1 Разработать программу для анализа разработанной в лабораторной работе №4 агрегированной модели экономики страны с решением дифференциального уравнения на основе явного метода Эйлера.

2 Обеспечить в программе задание внутренних параметров и начальных условий, а также вывод всех выходных параметров объекта.

3 Провести анализ влияния на динамику выходных параметров от величины нормы накопления.

4 Выбрать критерии для оценки эффективности функционирования экономического объекта.

5 Предложить траекторию изменения нормы накопления для наиболее эффективного функционирования экономического объекта.

## *Контрольные вопросы*

1 Что является решением дифференциального уравнения?

2 В чем суть численных методов решения дифференциальных уравнений?

- 3 В чем отличие явных и неявных методов интегрирования?
- 4 Как выбирается шаг интегрирования?
- 5 В чем проявляется неустойчивость методов интегрирования?

# **6 Лабораторная работа № 6. Анализ экономических объектов на основе балансовых моделей**

**Цель работы:** разработать программу анализа равновесного состояния экономических систем на основе агрегированных моделей; по имеющимся исходным данным разработать схему межотраслевого баланса и рассчитать плановый межотраслевой баланс.

### **Методические указания.**

Модель межотраслевого баланса (МОБ) – система уравнений, каждое из которых выражает требование баланса в разрезе каждой отрасли между производимым количеством продукции и совокупной потребностью в этой продукции. Информационной базой модели МОБ выступает отчетный МОБ, который отражает на уровне народного хозяйства производство и распределение валовой продукции в отраслевом разрезе (таблица 6.1).

Первый квадрант МОБ содержит показатели *xij* – величины межотраслевых потоков продукции (*i* и *j* соответственно номера отраслей производящих и потребляющих). Во втором квадранте представлена конечная продукция

(продукция, выходящая из сферы производства в область конечного использования) всех отраслей материального производства. Третий квадрант МОБ характеризует национальный доход, но со стороны его стоимостного состава, как сумму чистой продукции и амортизации. Чистая продукция понимается как сумма оплаты труда и чистого дохода отраслей. Сумма амортизации си и чистой продукции  $(v_j + m_j)$  некоторой *j*-й отрасли называется условно чистой продукцией этой отрасли и обозначается  $Z_i$ . Четвертый квадрант отражает конечное распределение и использование национального дохода.

| Производящая    |                |                                                     | Потребляющая отрасль |          |                       | Конечный<br>Валовой |                |  |  |
|-----------------|----------------|-----------------------------------------------------|----------------------|----------|-----------------------|---------------------|----------------|--|--|
| отрасль         |                | $\overline{2}$<br>3<br>$\boldsymbol{n}$<br>$\cdots$ |                      |          | продукт               | продукт             |                |  |  |
|                 | x11            | x12                                                 | x13                  | $\cdots$ | $x \, \mathfrak{1} n$ | Y <sub>1</sub>      | X1             |  |  |
| $\overline{2}$  | x21            | x22                                                 | x23                  | $\cdots$ | x2n                   | Y2                  | X2             |  |  |
| 3               | x31            | x32                                                 | x33                  | $\cdots$ | x3n                   | Y3                  | X3             |  |  |
| $\cdots$        | $\cdots$       | $\cdots$                                            |                      | $\cdots$ | $\cdots$              | $\mathbf{I}$        | $\cdots$       |  |  |
| $\overline{N}$  | xn1            | xn2                                                 | xn3                  | $\cdots$ | xnn                   | Yn                  | X <sub>n</sub> |  |  |
| Амортизация     | c1             | c2                                                  | c <sub>3</sub>       | $\cdots$ | cn                    |                     |                |  |  |
| Оплата труда    | $\nu$ 1        | v2                                                  | v3                   | $\cdots$ | vn                    | III                 |                |  |  |
| Чистый доход    | m <sub>1</sub> | m2                                                  | m <sub>3</sub>       | $\cdots$ | mn                    |                     |                |  |  |
| Валовой продукт | X1             | X2                                                  | X3                   | $\cdots$ | X <sub>n</sub>        | IV                  |                |  |  |

Таблица 6.1 – Схема межотраслевого баланса

Столбец и строка валовой продукции замыкают схему МОБ и играют важную роль как для проверки правильности заполнения квадрантов, так и для разработки экономико-математической модели межотраслевого баланса. Итог материальных затрат любой потребляющей отрасли и ее условно чистой продукции равен валовой продукции этой отрасли:

$$
X_j = \sum_{i=1}^n x_{ij} + Z_j; \quad j = \overline{1, n}.
$$
 (6.1)

Валовая продукция отрасли равна сумме материальных затрат потребляющих ее продукцию отраслей и конечной продукции данной отрасли.

Для производства единицы продукции в *j*-й отрасли требуется опреде-ленное количество затрат промежуточной продукции *i*-й отрасли, равное  $a_{ij}$ . Оно не зависит от объема производства в отрасли и является стабильной величиной во времени. Величины  $a_{ij}$  называются коэффициентами прямых материальных затрат

$$
a_{ij} = \frac{x_{ij}}{x_j}; \ \ i, j = \overline{1, n}.\tag{6.2}
$$

Используя коэффициенты прямых затрат, систему уравнений МОБ можно записать в следующем виде:

$$
X_i = \sum_{j=1}^n a_{ij} + X_j + Y_i; \ \ i = \overline{1, n}
$$
 (6.3)

или в матричной форме:

$$
X = AX + Y.
$$
 (6.4)

Полученное уравнение называется экономико-математической моделью межотраслевого баланса (моделью Леонтьева).

Пример - Для условной экономики, состоящей из трех отраслей, за отчетный период известны межотраслевые потоки  $X_{\text{ory}}$  и вектор конечного использования  $Y_{\text{om}}$ . Необходимо:

- построить схему межотраслевого баланса;

- рассчитать плановый межотраслевой баланс при условии, что в плановый период известен валовой выпуск продукции:  $X_{n}^{T} = (X_1^{pl} X_2^{pl} X_3^{pl})$ . Привести числовую схему баланса;

- проверить продуктивность матрицы коэффициентов прямых затрат:

$$
X_{\text{ort}} = \begin{pmatrix} 60 & 30 & 55 \\ 25 & 40 & 70 \\ 45 & 60 & 65 \end{pmatrix}; \ Y_{\text{ort}} = \begin{pmatrix} 190 \\ 160 \\ 180 \end{pmatrix}; \ X_{\text{n},\text{n}} = \begin{pmatrix} 290 \\ 270 \\ 300 \end{pmatrix}; \ \beta = \begin{pmatrix} 0.4 \\ 0.35 \\ 0.4 \end{pmatrix}; \ \alpha = \begin{pmatrix} 2 \\ 0.7 \end{pmatrix}.
$$

Для решения задачи используем процессор Microsoft Excel. Схема межотраслевого баланса представлена в таблице 6.2.

| Отрасль-                         |     | Отрасль-потребитель |     | Промежу-              | Конечное           | Валовой |  |
|----------------------------------|-----|---------------------|-----|-----------------------|--------------------|---------|--|
| производитель                    |     | 2                   | 3   | точное<br>потребление | использо-<br>вание | выпуск  |  |
|                                  | 60  | 30                  | 55  | 145                   | 190                | 335     |  |
|                                  | 25  | 40                  | 70  | 135                   | 160                | 295     |  |
|                                  | 45  | 60                  | 65  | 170                   | 180                | 350     |  |
| Промежуточные<br>затраты         | 130 | 130                 | 190 | 450                   | 530                | 980     |  |
| Валовая добавленная<br>стоимость | 205 | 165                 | 160 | 410                   |                    |         |  |
| Валовой выпуск                   | 335 | 295                 | 350 | 860                   |                    |         |  |

Таблица 6.2 - Схема межотраслевого баланса

Валовая добавленная стоимость равна  $X_i - x_{ij}$ .

Для первой отрасли  $335 - 130 = 205$ , для второй - 292 - 130 = 165, для третьей  $-350 - 190 = 160$ .

Можно рассчитать плановый межотраслевой баланс при условии, что в плановый период известен валовой выпуск продукции.

Коэффициенты прямых затрат

$$
A = \begin{pmatrix} 0.179 & 0.102 & 0.157 \\ 0.075 & 0.136 & 0.200 \\ 0.134 & 0.203 & 0.186 \end{pmatrix}
$$

Матрица полных материальных затрат

$$
B = E - A = \begin{pmatrix} 0.821 & 0.102 & 0.157 \\ 0.075 & 0.864 & 0.200 \\ 0.134 & 0.203 & 0.814 \end{pmatrix}.
$$

Вектор конечного использования равен произведению матрицы *В* на  $X_{\text{nn}}$ :

$$
Y_{\text{m,n}} = \begin{pmatrix} 163,46 \\ 151,75 \\ 150,42 \end{pmatrix}.
$$

Объемы межотраслевых поставок  $x_{ij}$  равны  $a_{ij} \cdot X_{nn}$ . Матрица прямых материальных затрат планового периода

$$
X_{\text{II}} = \begin{pmatrix} 51,94 & 27,46 & 47,14 \\ 21,64 & 36,61 & 60,00 \\ 38,96 & 54,92 & 55,71 \end{pmatrix}.
$$

Схема баланса на плановый период представлена в таблице 6.3.

Экономическая система способна обеспечить положительный конечный выпуск по всем трем отраслям, если матрица *А* продуктивна. Для этого определим обратную матицу *С* = (*Е* – *А*) -1 и вычислим определитель матрицы (*Е* – *А*), который равен 1,94. Это доказывает продуктивность матрицы коэффициентов прямых затрат.

Таблица 6.3 – Схема межотраслевого баланса на плановый период

| Отрасль-                           | Отрасль-потребитель |                |        | Промежуточное | Конечное      | Валовой |  |
|------------------------------------|---------------------|----------------|--------|---------------|---------------|---------|--|
| производитель                      |                     | $\overline{2}$ | 3      | потребление   | использование | выпуск  |  |
|                                    | 51,94               | 27,46          | 47,14  | 126,54        | 163,46        | 290,00  |  |
| 2                                  | 21,64               | 36,61          | 60,00  | 118,25        | 151,75        | 270,00  |  |
| 3                                  | 38,96               | 54,92          | 55,71  | 149,58        | 150,42        | 300,00  |  |
| Промежуточные<br>затраты           | 112,54              | 118,98         | 162,86 | 394,38        | 465,62        | 860,00  |  |
| Валовая добав-<br>ленная стоимость | 177,46              | 151,02         | 137,14 | 465,62        |               |         |  |
| Валовой выпуск                     | 290,00              | 270,00         | 300,00 | 860,00        |               |         |  |

Структура затрат отчетного периода сформировалась исходя из того, что на заработную плату приходится в соответствующих отраслях 0,4; 0,3; 0,32 % от

валовой добавленной стоимости. Рост зарплаты отстает от роста цен, коэффициент эластичности «зарплата - цены» составляет 0,7. Реальная динамика затрат в прогнозном периоде неизменна.

Зарплата в первой отрасли равна 205  $\cdot$  0,4 = 82; во второй – 165  $\cdot$  0,3 = 49,5 и в третьей – 160 · 0,32 = 51,2.

Другие элементы добавочной стоимости (123; 115,5; 108,8)

$$
205 - 82 = 123
$$
;  $165 - 49.5 = 115.5$ ;  $160 - 51$ ,  $2 = 108.8$ .

Балансовое соотношение для прогнозирования цен

$$
\sum_{i} x_{ij} p_j + \sum_{i} \gamma_{ij} p_j = x_j p_j. \tag{6.5}
$$

Величина затрат во второй отрасли не влияет на формирование цен. Система балансовых уравнений первой и третьей отраслей имеет вид:

$$
60 p1 + 25 \cdot 2 + 45 p3 + p1(82 \cdot 0.7 + 123) = 295 p1;
$$
  
55 p<sub>1</sub> + 70 \cdot 2 + 65 p<sub>3</sub> + p<sub>3</sub>(51,2 \cdot 0.7 + 108,8) = 350 p<sub>3</sub>.

Система в матричном виде

$$
\begin{pmatrix} -94.6 & 45 \ 40 & -140 \end{pmatrix} \cdot \begin{pmatrix} p_1 \\ p_3 \end{pmatrix} = \begin{pmatrix} -50 \\ -140 \end{pmatrix}.
$$

Решая систему в прикладном пакете Microsoft Excel с помощью процедуры «Поиск решения», получим вектор р, равный  $\binom{1,21}{1,43}$ . Таким образом, при увеличении зарплаты во второй отрасли в 2 раза в первой цена увеличится на 21 %, а в третьей – на 43 %.

#### Порядок выполнения работы.

Для условной экономики, состоящей из трех отраслей, за отчетный период известны межотраслевые потоки  $X_{OT}$  и вектор конечного использования  $Y_{om}$ .

Необхолимо:

- построить схему межотраслевого баланса;

- рассчитать плановый межотраслевой баланс при условии, что в плановый период известен валовой выпуск продукции  $X_{n}^{T} = (X_{1}^{pl}, X_{2}^{pl}, X_{3}^{pl})$ . Привести числовую схему баланса;

- проверить продуктивность матрицы коэффициентов прямых затрат. Исходные данные представлены в таблице 6.4.

Таблица 6.4 – Исходные данные

| Номер<br>задачи | $X_{0TY}$                                        | $Y_{0TY}$        | $X_{\pi,\pi}$     | $\bf{B}$                | $\alpha$               |
|-----------------|--------------------------------------------------|------------------|-------------------|-------------------------|------------------------|
| $\mathbf{1}$    | 70 15 2 5<br>15 60<br>$\overline{5}$<br>10 30 30 | 90<br>220<br>30  | 200<br>300<br>200 | 0,4<br>0,5<br>0,4       | $\mathbf{1}$<br>0,7    |
| $\overline{2}$  | 10 20 15<br>5 15 30<br>35 40 35                  | 50<br>65<br>55   | 55<br>80<br>75    | 0,45<br>0,4<br>0,35     | $\overline{2}$<br>0,7  |
| 3               | 30 28 15<br>10 25 10<br>7 18 9                   | 40<br>30<br>67   | 90<br>150<br>50   | 0,4<br>0,3<br>0,32      | $\overline{2}$<br>0,5  |
| $\overline{4}$  | 40 30 20<br>25 30 16<br>15 12 10                 | 50<br>33<br>40   | 100<br>130<br>50  | 0,4<br>0,3<br>0,3       | $\overline{2}$<br>0,4  |
| 5               | 50 40 25<br>30 40 20<br>40 60 15                 | 60<br>56<br>42   | 160<br>200<br>150 | 0,4<br>0,3<br>0,4       | $\overline{3}$<br>0,75 |
| 6               | 80 60 40<br>26 50 32<br>40 70 24                 | 70<br>80<br>60   | 170<br>220<br>150 | 0,4<br>0,35<br>0,5      | $\mathbf{1}$<br>0,7    |
| $\overline{7}$  | 20 22 10<br>6 20 8<br>$22\,6^{5}$                | 30<br>26<br>30   | 70<br>102<br>80   | 0,4<br>0,35<br>0,5      | $\overline{2}$<br>0,7  |
| $\, 8$          | 90 60 45<br>30 40 37<br>75 26 22                 | 100<br>70<br>80  | 200<br>250<br>160 | 0,6<br>0,5<br>0,35      | $\overline{3}$<br>0,8  |
| $\mathbf{9}$    | 50 70 50<br>35 60 40<br>80 25 30                 | 110<br>84<br>65  | 240<br>270<br>180 | 0,45<br>0,35<br>0,3     | $\overline{3}$<br>0,8  |
| $10\,$          | 48 70 50<br>35 80 40<br>80 35 15                 | 102<br>98<br>101 | 240<br>180<br>180 | $0,4$<br>$0,3$<br>0, 35 | $\overline{3}$<br>0,7  |

# *Контрольные вопросы*

1 Что представляет собой математическая модель межотраслевого баланса?

2 Для каких целей может использоваться межотраслевой баланс?

3 Какой смысл несут в себе элементы матрицы прямых затрат?

4 Что такое матрица полных затрат?

5 Что такое косвенные затраты, как они учитываются в межотраслевом балансе?

# 7 Лабораторная работа № 7. Создание диаграмм IDEF для бизнес-процессов

Цель работы: изучить технологию решения нелинейных и линейных уравнений с помощью инструментов MSExcel.

### Методические указания.

Зачастую в работе руководителя возникает необходимость не просто изучить и решить определенную проблему, но и выявить ее местонахождение в общей модели работы компании. Мало понимать, что определенное подразделение работает неправильно, важно понимать, каким образом оно взаимодействует с другими. Иначе невозможно выявить все существующие проблемы и выбрать оптимальный метод решения поставленной задачи. А для этого требуется изучить работу компании и составить ее функциональную модель.

Основу методологии IDEF0 составляет графический язык описания процессов. Модель в нотации IDEF0 представляет собой совокупность иерархически упорядоченных и взаимосвязанных диаграмм. Каждая диаграмма является единицей описания системы и располагается на отдельном листе.

Методология IDEF0 нашла широкое признание и применение, в первую очередь, благодаря простой графической нотации, используемой для построения модели. Главными компонентами модели являются диаграммы. На них отображаются функции системы в виде прямоугольников, а также связи между ними и внешней средой посредством стрелок. Использование всего лишь двух графических примитивов (прямоугольник и стрелка) позволяет быстро объяснить правила и принципы построения диаграмм IDEF0 людям, незнакомым с данной методологией. Это достоинство дает возможность подключить и активизировать деятельность заказчика по описанию бизнес-процессов с использованием формального и наглядного графического языка.

На рисунке 7.1 показаны основные элементы графической нотации IDEF0.

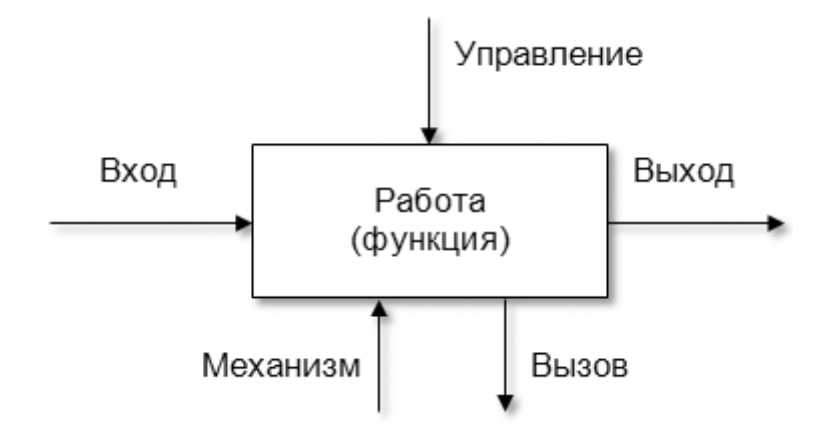

Рисунок 7.1 - Элементы графической нотации IDEF0

Прямоугольник представляет собой работу (процесс, деятельность, функцию или задачу), которая имеет фиксированную цель и приводит к некоторому конечному результату. Имя работы должно выражать действие (например, «Изготовление детали», «Расчет допускаемых скоростей», «Формирование ведомости ЦДЛ № 3»).

Взаимодействие работ между собой и внешним миром описывается в виде стрелок.

В IDEF0 различают 5 видов стрелок:

1) вход (англ. input) – материал или информация, которые используются и преобразуются работой для получения результата (выхода). Вход отвечает на вопрос «Что подлежит обработке?». В качестве входа может быть как материальный объект (сырье, деталь, экзаменационный билет), так и не имеющий четких физических контуров (запрос к БД, вопрос преподавателя). Допускается, что работа может не иметь ни одной стрелки входа. Стрелки входа всегда рисуются входящими в левую грань работы;

2) управление (англ. control) – управляющие, регламентирующие и нормативные данные, которыми руководствуется работа. Управление отвечает на вопрос «В соответствии с чем выполняется работа?». Управление влияет на работу, но не преобразуется ей, т. е. выступает в качестве ограничения. В качестве управления могут быть правила, стандарты, нормативы, расценки, устные указания. Стрелки управления рисуются входящими в верхнюю грань работы. Если при построении диаграммы возникает вопрос, как правильно нарисовать стрелку сверху или слева, то рекомендуется ее рисовать как вход (стрелка слева);

3) выход (англ. output) – материал или информация, которые представляют результат выполнения работы. Выход отвечает на вопрос «Что является результатом работы?». В качестве выхода может быть как материальный объект (деталь, автомобиль, платежные документы, ведомость), так и нематериальный (выборка данных из БД, ответ на вопрос, устное указание). Стрелки выхода рисуются исходящими из правой грани работы;

4) механизм (англ. mechanism) – ресурсы, которые выполняют работу. Механизм отвечает на вопрос «Кто выполняет работу или посредством чего?». В качестве механизма могут быть персонал предприятия, студент, станок, оборудование, программа. Стрелки механизма рисуются входящими в нижнюю грань работы;

5) вызов (англ. call) – стрелка указывает, что некоторая часть работы выполняется за пределами рассматриваемого блока. Стрелки выхода рисуются исходящими из нижней грани работы.

После определения состава функций и взаимосвязей между ними возникает вопрос о правильной их композиции (объединении) в модули (подсистемы). При этом подразумевается, что каждая отдельная функция должна решать одну, строго определенную задачу. В противном случае необходима дальнейшая декомпозиция или разделение функций.

При объединении функций в подсистемы необходимо стремиться, чтобы внутренняя связность (между функциями внутри модуля) была как можно сильнее, а внешняя (между функциями, входящими в разные модули) - как можно слабее. Опираясь на семантику связей методологии [IDEF0,](https://www.sites.google.com/site/anisimovkhv/learning/pris/lecture/tema6/tema6_2#p63) введем классификацию связей между функциями (работами). Данная классификация является расширением. Типы связей приводятся в порядке уменьшения их значимости (силы связывания).

В представленных примерах утолщенными линиями выделяются функции, между которыми имеется рассматриваемый тип связи.

1 Иерархическая связь (связь «часть» – «целое») имеет место между функцией и подфункциями, из которых она состоит.

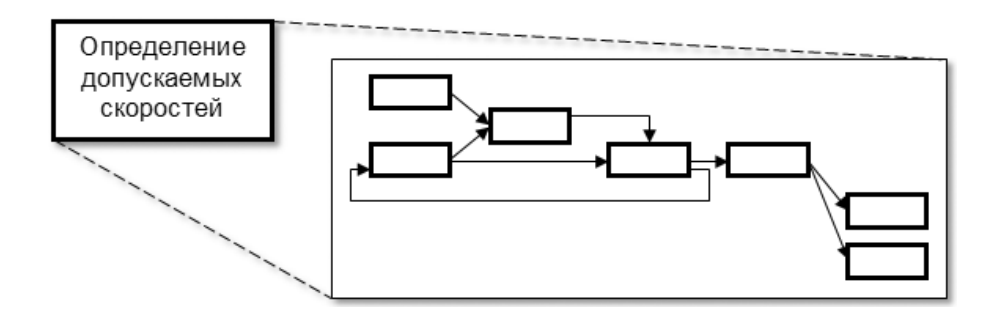

Рисунок 7.2 − Иерархическая связь

2 Регламентирующая (управляющая, подчиненная) связь отражает зависимость одной функции от другой, когда выход одной работы направляется на управление другой. Функцию, из которой выходит управление, следует считать регламентирующей или управляющей, а в которую входит – подчиненной. Различают прямую связь по управлению, когда управление передается с вышестоящей работы на нижестоящую (рисунок 7.3), и обратную связь по управлению, когда управление передается от нижестоящей к вышестоящей (рисунок 7.4).

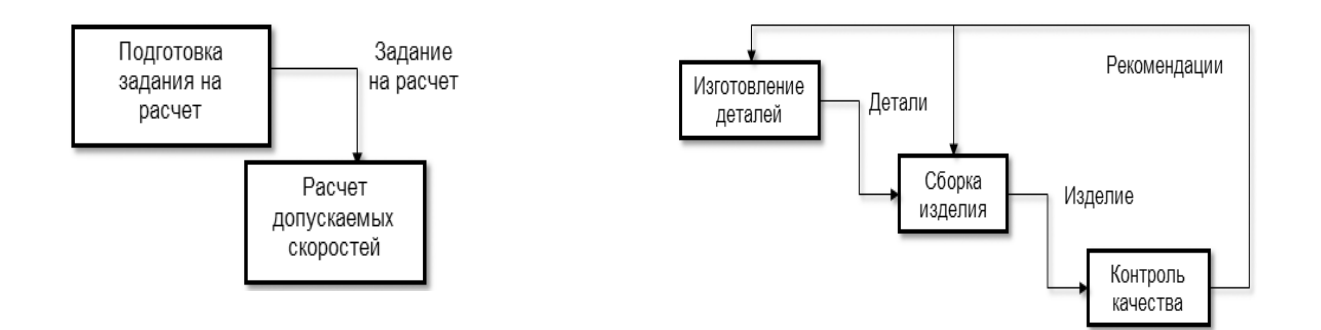

Рисунок 7.3 − Прямая связь по управлению

Рисунок 7.4 − Обратная связь по управлению

3 Функциональная (технологическая) связь имеет место, когда выход одной функции служит входными данными для следующей функции. С точки зрения потока материальных объектов данная связь показывает технологию (последовательность работ) обработки этих объектов. Различают прямую связь по входу, когда выход передается с вышестоящей работы на нижестоящую (рисунок 7.5), и обратную связь по входу, когда выход передается с нижестоящей к вышестоящей (рисунок 7.6).

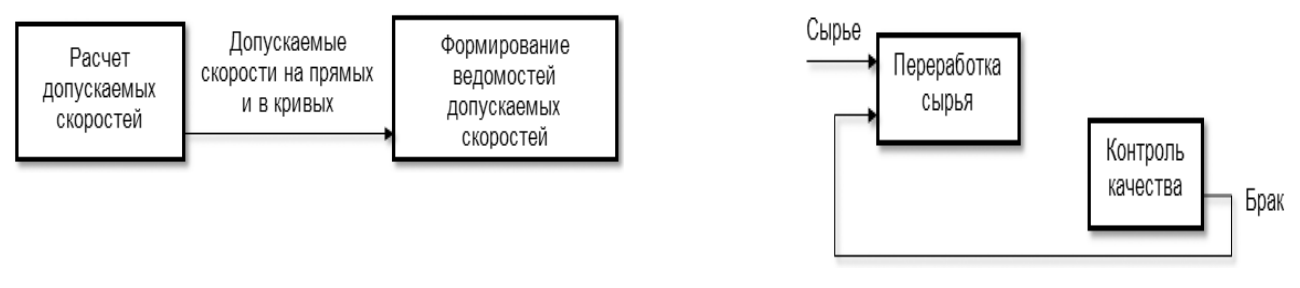

Рисунок 7.5 – Прямая связь по входу Рисунок 7.6 – Обратная связь по входу

4 Потребительская связь имеет место, когда выход одной функции служит механизмом для следующей функции. Таким образом, одна функция потребляет ресурсы, вырабатываемые другой.

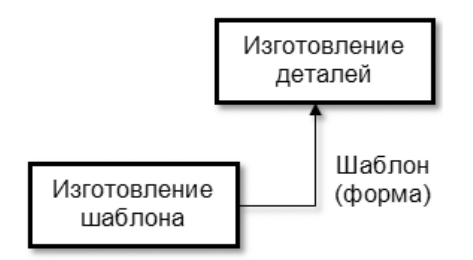

Рисунок 7.7 − Потребительская связь

5 Логическая связь наблюдается между логически однородными функциями. Такие функции, как правило, выполняют одну и ту же работу, но разными (альтернативными) способами или, используя разные исходные данные (материалы).

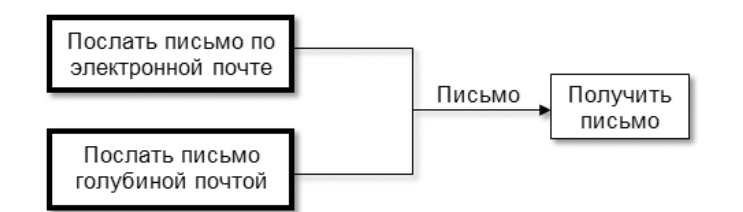

Рисунок 7.8 − Логическая связь

6 Коллегиальная (методическая) связь имеет место между функциями, алгоритм работы которых определяется одним и тем же управлением. Аналогом такой связи является совместная работа сотрудников одного отдела (коллег), подчиняющихся начальнику, который отдает указания и приказы (управляющие сигналы). Данная связь также возникает, когда алгоритмы работы этих функций определяются одним и тем же методическим обеспечением (СНИП, ГОСТом, официальными нормативными материалами и т. д.), служащим в качестве управления.

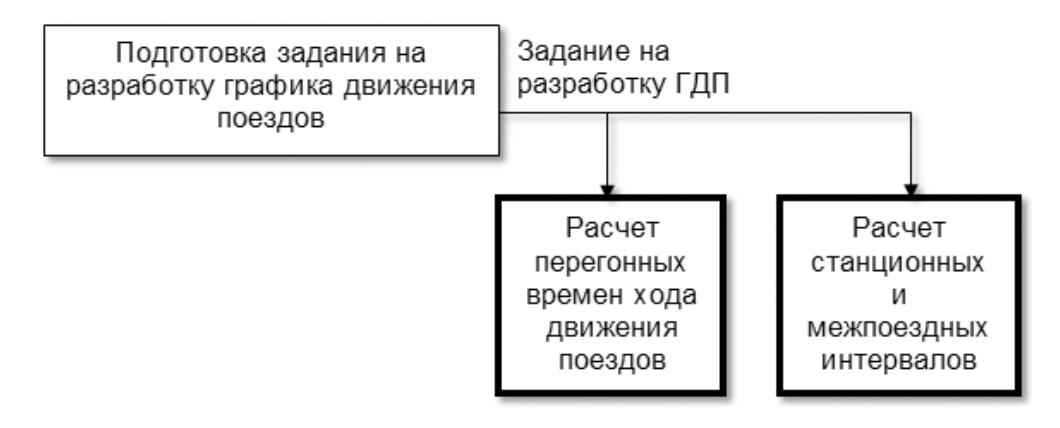

Рисунок 7.9 − Методическая связь

7 Ресурсная связь возникает между функциями, использующими для своей работы одни и те же ресурсы. Ресурсно-зависимые функции, как правило, не могут выполняться одновременно.

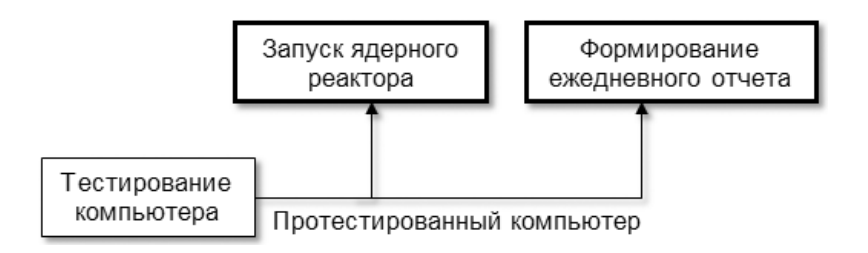

Рисунок 7.10 − Ресурсная связь

8 Информационная связь имеет место между функциями, использующими в качестве входных данных одну и ту же информацию.

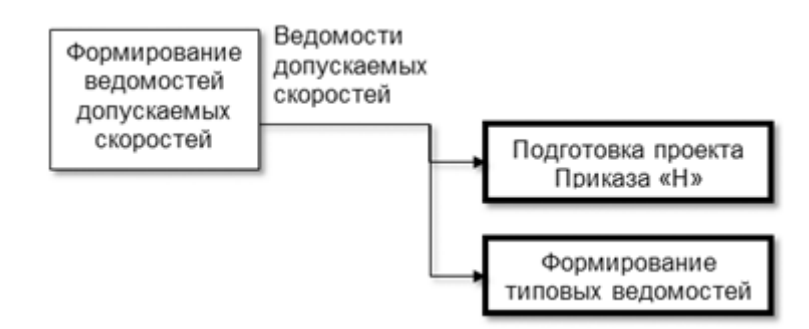

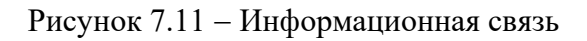

В IDEF0 существуют соглашения (правила и рекомендации) по созданию диаграмм, которые призваны облегчить чтение и экспертизу модели. Некоторые из этих правил CASE-средства поддерживают автоматически, выполнение других следует обеспечить вручную.

1 Перед построением модели необходимо определиться, какая модель (модели) системы будет построена. Это подразумевает определение ее типа AS-IS, TO-BE или SHOULD-BE, а также определение позиции, с точки зрения которой строится

модель. «Точку зрения» лучше всего представлять себе как место (позицию) человека или объекта, в которое надо встать, чтобы увидеть систему в действии. Например, при построении модели работы продуктового магазина можно среди возможных претендентов, с точки зрения которых рассматривается система, выбрать продавца, кассира, бухгалтера или директора. Обычно выбирается одна точка зрения, наиболее полно охватывающая все нюансы работы системы, и при необходимости для некоторых диаграмм декомпозиции строятся диаграммы FEO, отображающие альтернативную точку зрения.

2 На контекстной диаграмме отображается один блок, показывающий назначение системы. Для него рекомендуется отображать по 2...4 стрелки, входящие и выходящие с каждой стороны.

3 Количество блоков на диаграммах декомпозиции рекомендуется в пределах 3...6. Если на диаграмме декомпозиции два блока, то она, как правило, не имеет смысла. При наличии большого количества блоков диаграмма становится перенасыщенной и трудно читаемой.

4 Блоки на диаграмме декомпозиции следует располагать слева направо и сверху вниз. Такое расположение позволяет более четко отразить логику и последовательность выполнения работ. Кроме этого, маршруты стрелок будут менее запутанными и иметь минимальное количество пересечений.

5 Отсутствие у функции одновременно стрелок управления и входа не допускается. Это означает, что запуск данной функции не контролируется и может произойти в любой произвольный момент времени либо вообще никогда.

Блок с наличием только управления можно рассматривать как вызов в программе функции (процедуры) без параметров. Если у блока имеется вход, то он эквивалентен вызову в программе функции с параметрами. Таким образом, блок без управления и входа эквивалентен функции, которая в программе ни разу не вызывается на исполнение.

6 У каждого блока должен быть как минимум один выход. Работы без результата не имеют смысла и не должны моделироваться. Исключение составляют работы, отображаемые в модели AS-IS. Их наличие свидетельствует о неэффективности и несовершенстве технологических процессов. В модели ТО-ВЕ эти работы должны отсутствовать.

7 При построении диаграмм следует минимизировать число пересечений, петель и поворотов стрелок.

8 Обратные связи и итерации (циклические действия) могут быть изображены с помощью обратных дуг. Обратные связи по входу рисуются «нижней» петлей, обратная связь по управлению – «верхней» (см. рисунки 7.4 и 7.6).

9 Каждый блок и каждая стрелка на диаграммах должны обязательно иметь Допускается использовать ветвление (декомпозицию) или слияние имя. (композицию) стрелок. Это связано с тем, что одни и те же данные или объекты, порожденные одной работой, могут использоваться сразу в нескольких других работах. И наоборот, одинаковые или однородные данные и объекты, порожденные разными работами, могут использоваться в одном месте.

При этом допускается задание различным ветвям стрелки уточняющих имен после разветвления (до слияния). Если какая-либо ветвь после ветвления не

именована, то считается, что ее имя соответствует имени стрелки, записанному до ветвления.

На диаграмме не допускается рисовать стрелки, когда до и после ветвления они не именованы. На рисунке 7.12 стрелка, входящая в блок «Формирование типовых ведомостей», не имеет имени до и после ветвления, что является ошибкой.

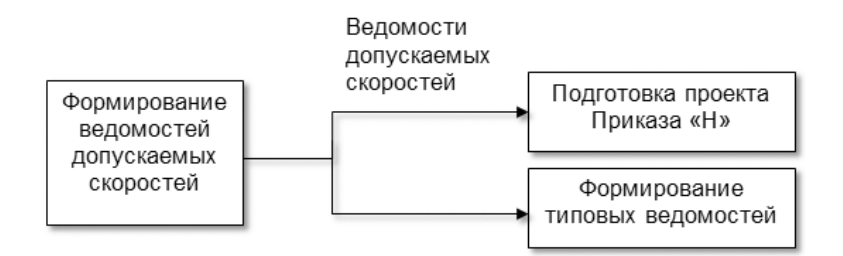

Рисунок 7.12 − Неправильное именование стрелок

10 При построении диаграмм для лучшей их читаемости может использоваться механизм туннелирования стрелок. Например, чтобы не загромождать лишними деталями диаграммы верхних уровней (родительские), на диаграммах декомпозиции начало дуги помещают в туннель.

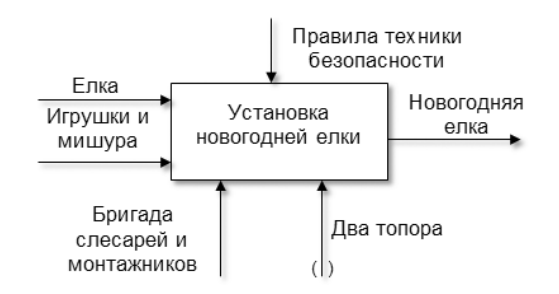

Рисунок 7.13 − Туннелирование стрелок

В данном примере при построении модели проведения новогоднего утренника механизм «два топора» не будет отображаться на диаграммах верхних уровней, при чтении которых может возникнуть справедливый вопрос: «А зачем нужны два топора на новогоднем утреннике?».

Аналогичным образом можно выполнять туннелирование с обратной целью – недопущение отображения стрелки на диаграммах низших уровней. В этом случае круглые скобки ставятся на конце стрелки.

11 Все стрелки, входящие и выходящие из блока, при построении для него диаграммы декомпозиции должны быть отображены на ней. Исключение составляют затуннелированные стрелки. Имена стрелок, перенесенных на диаграмму декомпозиции, должны совпадать с именами, указанными на диаграмме верхнего уровня.

12 Если две стрелки проходят параллельно (начинаются из одной и той же грани одной работы и заканчиваются на одной и той же грани другой работы), то по возможности следует их объединить и называть единым термином.

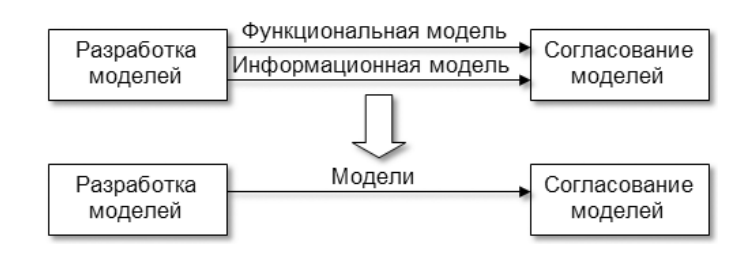

Рисунок 7.14 − Объединение связей

13 Каждый блок на диаграммах должен иметь свой номер. Для того чтобы указать положение любой диаграммы или блока в иерархии, используются номера диаграмм. Блок на диаграмме верхнего уровня обозначается 0, блоки на диаграммах второго уровня – цифрами от 1 до 9 (1, 2, ..., 9), блоки на третьем уровне – двумя цифрами, первая из которых указывает на номер детализируемого блока с родительской диаграммы, а вторая − номер блока по порядку на текущей диаграмме (11, 12, 25, 63) и т. д. Контекстная диаграмма имеет обозначение «А – 0», диаграмма декомпозиции первого уровня – «А0», диаграммы декомпозиции следующих уровней состоят из буквы «А», за которой следует номер декомпозируемого блока (например, «А11», «А12», «А25», «А63»). На рисунке 7.15 показано типичное дерево диаграмм (диаграмма дерева узлов) с нумерацией.

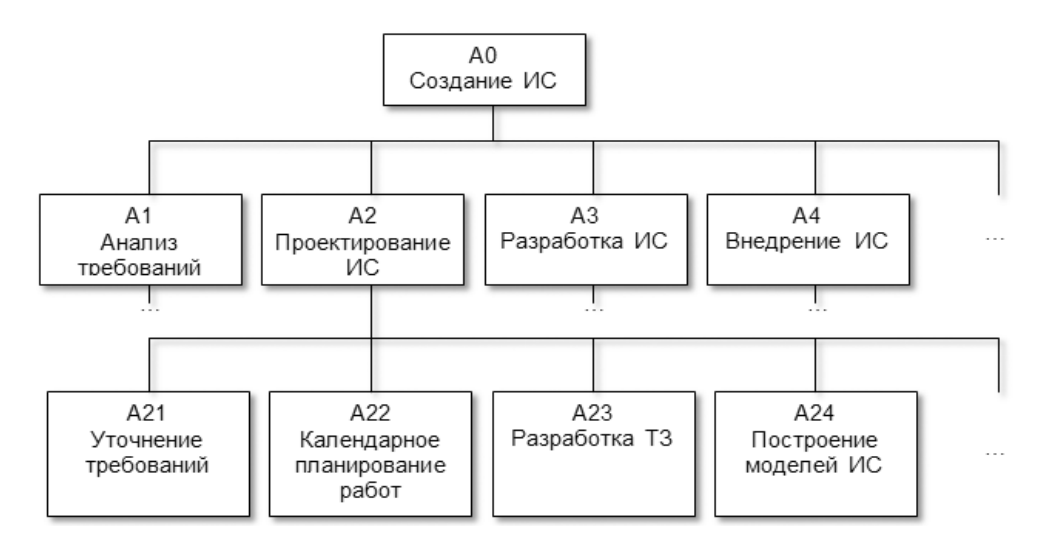

Рисунок 7.15 − Иерархия диаграмм

В современных CASE-средствах механизмы нумерации работ поддерживаются автоматически. CASE-средства обеспечивают также автоматическое построение диаграмм дерева узлов, которые содержат только иерархические связи. Вершиной такой диаграммы может быть любой узел (блок), и она может быть построена на любую глубину.

### **Порядок выполнения работы.**

1 Согласовать с преподавателем моделируемый бизнес-процесс и уровень его детализации.

2 Разработать модель бизнес-процесса.

3 Оформить отчет.

### Контрольные вопросы

1 Какие существуют правила построения модели?

2 Какие виды стрелок используются и что они означают?

3 Что означает управление?

4 Что такое механизмы?

5 Какие задачи решаются на основе модели?

# Лабораторная работа № 8. Создание и использование регрессионных моделей

Цель работы: освоить порядок проведения корреляционного  $\mathbf{M}$ регрессионного анализа средствами электронных таблиц; овладеть навыками построения уравнений множественной регрессии.

## Методические указания.

Множественная регрессия широко используется в макроэкономических расчетах и является одним из наиболее распространенных методов в эконометрике. Основная цель множественной регрессии - построить модель с большим числом факторов, определив при этом влияние каждого из них в отдельности, а также совокупное их воздействие на моделируемый показатель.

Модель множественной регрессии описывает, как изменяется в среднем значение зависимой переменной у (результативного признака) при изменении значений объясняющих переменных (факториальных признаков).

По характеру взаимосвязей модели могут быть линейными и нелинейными как по переменным, так и по параметрам.

Получение регрессионной модели происходит в два этапа:

1) подбор вида функции;

2) вычисление параметров функции.

Чаще всего выбор производится среди следующих функций:

 $\tilde{y} = b_0 + b_1 x_1 + b_2 x_2 + \cdots + b_k x_k$  – линейная множественная регрессия;  $\tilde{y} = b_0 x_1^{b_1} * x_2^{b_2} * ... * x_k^{b_k}$  – степенная функция;

 $\tilde{v} = e^{b_0 + b_1 x_1 + b_2 x_2 + \dots + b_k x_k}$  – экспоненциальная функция;

 $\tilde{y} = \frac{1}{b_0 + b_1 x_1 + b_2 x_2 + \dots + b_k x_k}$  - гипербола.

Во всех этих формулах  $x$  – аргумент,  $y$  – значение функции,  $b_i$  – параметры функций.

При выборе одной из функций нужно подобрать параметры так, чтобы функция располагалась как можно ближе к экспериментальным точкам.

Для построения регрессионных моделей наиболее часто используют метод наименьших квадратов (МНК). Его суть - искомая функция должна быть построена так, чтобы сумма квадратов отклонений у-координат всех экспериментальных точек от у-координат графика функции была бы минимальна.

Основные предпосылки модели линейной регрессии такие же, как и в регрессии. Важным дополнительным условием парной является некоррелированность объясняющих переменных между собой (отсутствие мультиколлинеарности). Считается, что явление мультиколлинеарности наблюдается тогда, когда коэффициент корреляции между объясняющими переменными превышает по модулю 0.7.

Количество наблюдений при построении модели множественной регрессии должно не менее чем в 3 раза (лучше в 5-6 раз) превышать число оцениваемых параметров.

Оценка значимости коэффициентов регрессии осуществляется, как и в парной регрессии, по критерию Стьюдента.

Качество построенной модели также оценивает коэффициент детерминации  $R^2$ . При линейной зависимости коэффициент детерминации равен квадрату коэффициента множественной корреляции.

Значимость уравнения множественной регрессии в целом оценивается с помощью критерия Фишера

$$
F = \frac{R^2(n-k-1)}{(1-R^2)k},\tag{8.1}
$$

где *п* - количество наблюдений.

критерия Фишера можно анализировать  $\mathcal{C}$ помошью проблему спецификации модели, в частности, добавление или исключение объясняющей переменной из модели.

Для этого на основе тех же n наблюдений строятся две модели - одна с прежним числом переменных k, а другая – с новым числом  $(k + q)$ , где q – переменные, включенные в модель.

Для обоснования включения новых q переменных в модель рассчитывается F-статистика:

$$
F_{\text{H}a6\pi} = \frac{R_2^2 - R_1^2}{1 - R_2^2} \cdot \frac{n - k - 1}{q},\tag{8.2}
$$

где  $R_2^2$  коэффициент детерминации в модели с большим числом переменных;

 $R_1^2$  – коэффициент переменных в модели с меньшим числом.

Если  $F_{\mu a\delta a}$  превышает  $F_{Knum}(q, n-k-1)$ , то включение новых переменных нелесообразно, они объясняют существенную часть вариации у, не объясненную в модели с меньшим числом переменных.

Существуют две методики построения множественной регрессии пошаговая вперед и пошаговая назад.

Пошаговая вперед заключается в том, что первоначально строится модель с одной экзогенной переменной. Затем добавляется следующая и строится новая модель. Модели сравниваются и в зависимости от того, ухудшилась или улучшилась модель, введенная переменная либо остается в модели, либо заменяется на другую. Таким образом, перебираются различные комбинации экзогенных переменных, в результате получается наилучшая модель.

Пошаговая назад начинается с того, что рассчитывается множественная регрессия на всем множестве факторов. Далее построенная модель исследуется с точки зрения статистической значимости модели в целом, статистической коэффициентов значимости регрессии, оценивается коэффициент детерминации. Затем из модели удаляется один из влияющих факторов. Его выбор можно осуществить следующим образом.

1 Строится матрица парных коэффициентов корреляции между переменными.

2 Выбираются две экзогенные переменные, между которыми наибольший коэффициент парной корреляции.

3 Из этих двух переменных выбирается та, которая оказывает меньшее влияние на эндогенную переменную, и исключается из модели.

Затем строится новая модель, исследуется ее качество. Также проводится тест на лучшую из двух моделей: с меньшим или большим числом переменных. В конце получается наилучшая модель.

Для обеспечения качества полученной регрессионной модели ее необходимо проверить на наличие мультиколлиниарности.

мультиколлинеарность Частичная наличие сильной линейной корреляционной связи между регрессорами.

Основное негативное последствие мультиколлинеарности заключается в том, что стандартные ошибки оценок коэффициентов оказываются высокими, а точность оценивания низкой.

Та или иная степень корреляции между регрессорами существует всегда. Проблема возникает только, когда эта линейная связь проявляется слишком сильно.

Мультиколлинеарность можно выявить на начальном этапе моделирования (до построения регрессии). О ней могут свидетельствовать:

– большие (по абсолютной величине) парные коэффициенты корреляции между независимыми переменными;

- высокие  $(>10)$  значения коэффициента VIF.

*(variance)* factor) Коэффициент VIF inflation характеризует силу мультиколлинеарности. Вычисляется на основе значений  $R^2$  во вспомогательных регрессиях одного регрессора на другие:

$$
x_i^l = \beta_1 + \beta_2 x_i^{(2)} + \beta_3 x_i^{(3)} + \dots + \beta_{l-1} x_i^{(l-1)},
$$
\n(8.3)

где  $VIF = \frac{1}{1 - R^2}$ .

Симптомами присутствия мультиколлинеарности в уже построенной молели являются:

1) небольшое изменение исходных данных приводит к существенному изменению оценок коэффициентов;

2) каждая переменная в отдельности является незначимой, а уравнение в нелом имеет высокий  $R^2$  и является значимым:

коэффициентов 3) оценки имеют неправильные с точки зрения экономической теории знаки или неоправданно большие значения.

# Порядок выполнения работы.

 Используя данные из таблиц 8.1 и 8.2, в соответствии с заданным вариантом построить модель множественной регрессии.

Проверить модель на коллинеарность.

Оформить отчет.

Таблица 8.1 − Исходные данные

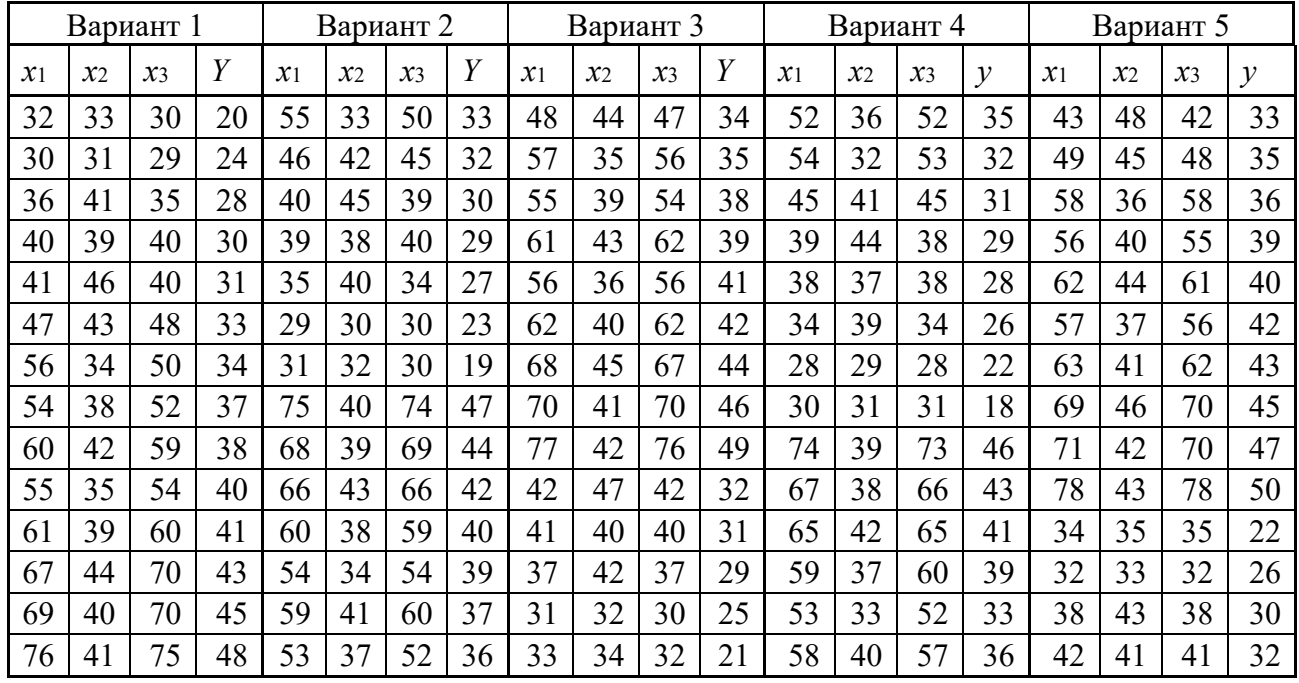

Таблица 8.2 − Исходные данные

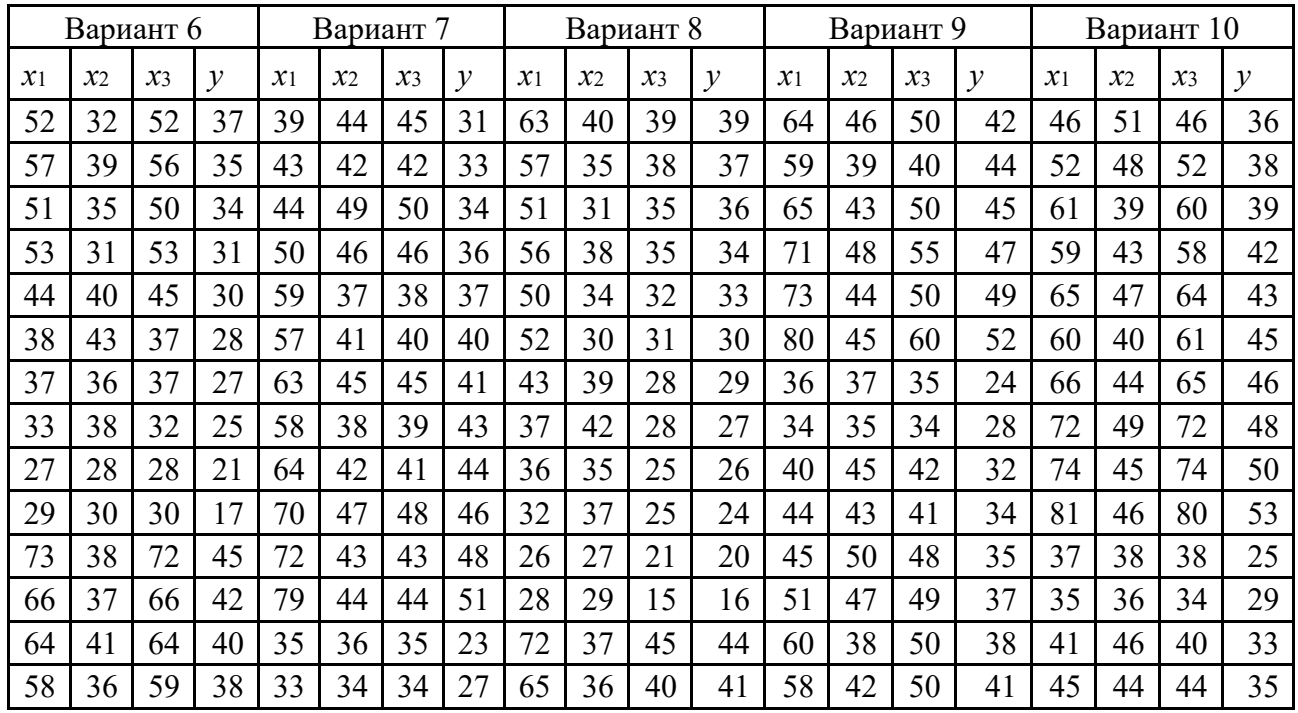

# *Контрольные вопросы*

- В чем сущность и назначение регрессионного анализа?
- В чем сущность и назначение корреляционного анализа?

3 Укажите порядок проведения корреляционного анализа средствами электронных таблиц.

4 В чем отличие множественной регрессии от парной?

5 Что представляет собой модель множественной регрессии геометрически?

# **9 Лабораторная работа № 9. Оптимизация портфеля работ**

**Цель работы:** ознакомиться с основными подходами и методами оптимизации портфеля работ, требующих инвестирования финансовых средств.

# **Методические указания.**

*Методы оптимизации инвестиционного портфеля.* Формирование инвестиционного портфеля определяется рядом факторов, среди которых выделяют следующие: цели инвестирования, текущая экономическая ситуация в стране и мире, развитие фондового рынка и др.

Под оптимизацией инвестиционного портфеля принято понимать комплекс целенаправленных действий инвестора по модифицированию его структуры.

Цели оптимизации зависят от принципиальной позиции инвестора, в том числе в части соотношения риска и доходности, типа выбранной им инвестиционной политики. В свою очередь, в процессе оптимизации могут быть решены следующие задачи:

− увеличение доходности инвестиционного портфеля;

− снижение рисков инвестиционного портфеля;

− изменение количества элементов в инвестиционном портфеле;

− обеспечение внутренней устойчивости инвестиционного портфеля;

− обеспечение роста капитализации компании.

В основу оптимизации инвестиционного портфеля заложены следующие базовые принципы:

− проведение оптимизации инвестиционного портфеля должно осуществляться в рамках разработанной и принятой инвестиционной стратегии;

− оптимизация должна быть направлена на сочетание доходности и рисков в приемлемом коридоре;

− обязательное рассмотрение не менее трех-пяти вариантов различного уровня доходности и риска;

− учет инвестиционного климата страны и региона;

− принятие решений по итогам оценки ситуации на фондовом рынке;

− оценка систематических и несистематических рисков.

Под эффективным инвестиционным портфелем понимают такой портфель, состав которого в полном объеме обеспечивает один из двух вариантов:

1) максимальную доходность при минимальном (заданном) риске;

2) минимальный риск при максимальной (заданной) доходности.

При этом под оптимальным инвестиционным портфелем принято понимать такой портфель, состав которого в наибольшей степени удовлетворяет запросам и интересам инвестора с учетом сочетания доходности и риска по вложенным средствам.

Прежде Приступить  $\mathbf K$ оптимизации портфеля, необходимо чем несколько деятельности сформировать направлений  $\overline{\mathbf{M}}$ оценить эффективность. Все показатели эффективности инвестиций можно разделить на абсолютные показатели, измеряемые в денежных единицах и временных отрезках, и относительные показатели, измеряемые в процентах или коэффициентах. В первую группу показателей входят: чистая приведенная стоимость инвестиционного проекта NPV (Net present value); срок окупаемости инвестиций PP (Pay-Back Period); дисконтированный срок окупаемости DPP (Discounted payback period). Вторая группа состоит из следующих показателей: индекс доходности PI (Profitability Index); внутренняя норма доходности IRR (internal rate of return); модифицированная внутренняя ставка доходности MIRR (Modified Internal Rate of Return); коэффициент эффективности инвестиций ARR (Accounting Rate of Return).

Чистая приведенная стоимость инвестиционного проекта рассчитывается по формуле

$$
NPV = -IC_0 + \sum_{t=1}^{n} \frac{CF_t}{(1+r)^t},\tag{9.1}
$$

где NPV - чистая текущая стоимость инвестиций;

 $ICo$  – начальный инвестируемый капитал (Invested Capital);

 $CFt$  – денежный поток (Cash Flow) от инвестиций в t-м году;

 $r$  - ставка дисконтирования;

 $n - \mu$ лительность жизненного цикла проекта.

Пример – Компания предполагает замену устаревшего оборудования в цехе производства вспомогательного оборудования. Для этого потребуется 85 млн. р. на приобретение, доставку и монтаж нового оборудования. Демонтаж старого оборудования полностью покрывает реализация его на рынке. Срок жизни инвестиций в новое оборудование составляет время его морального износа, равного 6 годам. Норму дисконтирования принимаем соответствующей норме доходности предприятия 14 %. Значения доходов от работы нового оборудования по годам представлены в таблице 9.1.

Таблица 9.1 – Лохолы по голам

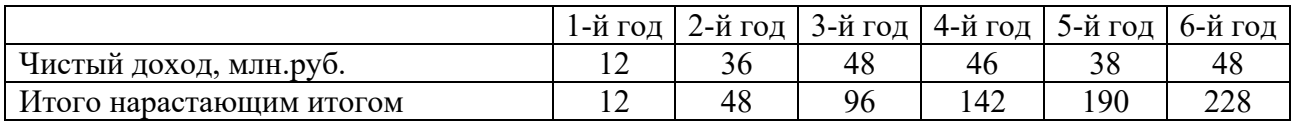

На основании данных таблицы 9.1 значение  $NPV$ 

$$
NPV = -85 + 12/(1 + 0.14) + 36/(1 + 0.14)^2 + 48/(1 + 0.14)^3 + 46/(1 + 0.14)^4 + 48/(1 + 0.14)^5 +
$$
  
+ 38/(1+0.14)<sup>6</sup> = 55.926 mJH.

Норма дисконтирования r в данном примере неизменна. Но это маловероятно, так как она находится под воздействием многих факторов, таких как инфляция, изменение ставки рефинансирования, ценовых колебаний на рынке производимой продукции и т. п. В вышеприведенной формуле расчета в

таком случае ставка дисконтирования может замениться на прогнозируемую ставку по каждому году, а при расчете фактического NPV для проведения анализа эффективности инвестиций это делается в обязательном порядке.

Срок окупаемости инвестиций является показателем возвратности средств инвестору и измеряется в периодах времени - месяцах или годах. Общий вид формулы для его определения выглядит так:  $PP = N$ , если

$$
\sum_{t=1}^{n} CF_t > IC_0, \qquad (9.2)
$$

где  $C F t$  – поступление доходов от проекта в t-й год;

 $N$  – срок окупаемости, лет.

Лля вышепривеленного примера PP = 3 годам, т. к.

$$
\sum_{t=1}^{3} CF_t(12 + 36 + 48) > I_0(85),
$$

точнее - 2 года и 8 месяцев. Если денежные потоки дисконтировать по принятой норме, то можно рассчитать дисконтированный срок окупаемости инвестиций по формуле  $DPP = N$ , если

$$
DPP = \frac{\sum_{t=1}^{n} CF_t}{(1+r)^t} \ge IC_0,\tag{9.3}
$$

где *DPP* - дисконтированный срок окупаемости;

 $r$  – норма дисконтирования.

Тогда  $DPP = 4$  годам, т. к.

$$
\frac{\sum_{t=1}^{4} CF_t}{(1+r)^t} = 10,526 + 27,7 + 32,39 + 27,54 = 98,156 > 85
$$

Более точно,  $DPP = 3$  года 6 месяцев.

Индекс доходности инвестиций показывает доходность каждой вложенной единицы инвестиций в текущий момент времени, т. е.

$$
PI = \frac{\frac{\sum_{t=1}^{n} CF_t}{(1+r)^t}}{I_0}.
$$
\n(9.4)

Лля данного примера

 $PI = (10,526 + 27.7 + 32.39 + 27.54 + 25.26 + 17.51) / 85 = 1.66.$ 

Это можно трактовать так: каждый рубль инвестиций приносит 0,66 рубля дохода.

Внутренняя норма доходности инвестиций определяется при равенстве дисконтированных денежных притоков от инвестиций, вызвавших их, инвестициям. То есть

$$
IC = \sum_{t=1}^{n} \frac{CF_t}{(1 + IRR)^t} \tag{9.5}
$$

где IRR - внутренняя норма доходности инвестиций.

Исходя из этой формулы, становится понятно, что IRR, с одной стороны, средняя норма доходности проекта за весь его жизненный цикл, с другой предельная норма доходности проекта, ниже которой нельзя опускаться. Поэтому ее сравнивают с барьерными ставками для данного инвестируемого для принятия решения о целесообразности инвестиционного объекта проектирования. Если равна или меньше ставки дисконтирования денежных потоков, определенной на основе стоимости средневзвешенного капитала инвестируемого объекта, то любой инвестор без раздумий откажется от такого проекта. В данном примере ставка дисконтирования равна 14 %. Тогда величина внутренней нормы доходности находится из уравнения

$$
NPV = -IC_0 + \sum_{t=1}^{n} \frac{CF_t}{(1+r)^t} = 0
$$

и будет равна 0,319.

Таким образом, IRR равняется 32 %, что существенно превышает норму дисконтирования и средневзвешенную доходность инвестируемого объекта. Проект целесообразно реализовать. Довольно часто в процессе инвестирования крупных проектов возникают проблемы дефицита инвестиций, в этом случае принимается решение о реинвестировании прибыли, полученной в процессе реализации проекта.

Тогда модифицированную внутреннюю норму доходности инвестиций MIRR рассчитывают по формуле  $NPV = 0$  при равенстве

$$
\sum_{t=1}^{n} CF_t (1+d)^{n-t}/(1+MIRR)^n = \sum_{t=0}^{n} IC_t/(1+r)^t,
$$

где  $d$  – средневзвешенная стоимость капитала;

 $r$  - ставка дисконтирования;

 $C F t$  – денежные притоки в t-й год жизни проекта;

 $ICt$  – инвестиционные денежные потоки в t-й год жизни проекта;

 $n$  – срок жизненного цикла проекта.

Здесь необходимо обратить внимание на то, что все инвестиции и началу реинвестиции Приводятся  $\mathbf{K}$ проекта  $\Pi$ O одинаковой норме дисконтирования, а все доходы приводятся к дате окончания проекта по норме дисконтирования, соответствующей средневзвешенной стоимости капитала инвестируемого объекта. Из вышеприведенного уравнения определяется модифицированная внутренняя норма доходности

 $(1+MIRR)^6 = (12/(1+0.14)^5 + 36/(1+0.14)^4 + 48/(1+0.14)^3 + 46/(1+0.14)^2 + 48/(1+0.14) + 38)(85 = 2,075.$ 

 $MIRR = 24.25 %$ 

Как видим, MIRR < IRR. Достоинством этого показателя является то, что в случае знакопеременных притоков, **OH** дает объективную оценку инвестиционного проекта, что не может дать показатель IRR. Расчет эффективности инвестиционного проекта, пример которого рассмотрен, следует дополнить расчетом еще одного показателя - коэффициента эффективности инвестиционного проекта ARR. Этот показатель является обратной величиной

срока окупаемости PP, т. е. ARR =  $1/PP$ . Формула расчета коэффициента эффективности инвестиций выглядит в этом случае так:

$$
ARR = CF_{cr}/I_0 \,,\tag{9.7}
$$

где  $CF_{CT}$  – среднегодовая доходность инвестиций. Если коэффициент рассчитывается за весь жизненный цикл, то формула приобретает вид:

$$
ARR = \frac{CF_{cr}}{(I_0 + I_f)/2},\tag{9.8}
$$

где  $I_f$  – ликвидационная стоимость инвестиционного проекта. Для данного примера расчет выглядит так:  $ARR = 228/6/85 = 0,447$  или в процентном выражении 44,7 %.

После оценки каждого инвестиционного проекта можно приступать к формированию портфеля. Методы оптимизации инвестиционного портфеля подразделяются на несколько групп:

– оценка рисков реализации инвестиционного проекта (как правило, методы данной группы связаны с расчетом математического ожидания получения ущерба в случае отсутствия успешного практического осуществления проекта);

- оценка доходности и рентабельности инвестиционных проектов и организация их оптимального сочетания в портфеле;

- экономико-математические модели и комплексные оценки с учетом доходности и рисков реализации инвестиционных проектов в инвестиционном портфеле (методики Марковица, Шарпа, Трейнора и др.).

В частности, говоря о первой группе методов, для минимизации рисков может быть использован расчет математического ожидания.

Пример 9.1 – Исходя из данных, представленных в таблице 9.2, необходимо оценить уровень риска инвестиционных вложений по каждому из пяти вариантов и выбрать наилучший.

Таблица 9.2 - Ключевые показатели вариантов инвестиционных вложений

|                                                                              | Вариант инвестирования |        |       |      |        |  |
|------------------------------------------------------------------------------|------------------------|--------|-------|------|--------|--|
| Показатель                                                                   | $1-$ й                 | $2-$ й | $3-й$ | 4-й  | $5-$ й |  |
| Возможный ущерб в случае отсутствия успешной<br>реализации проекта, ден. ед. | 57                     | 66     | 84    | 108  | 148    |  |
| Вероятность успешной реализации инвестиционного<br>проекта                   | 0,69                   | 0,74   | 0,79  | 0,84 | 0,88   |  |

# Решение

1 Расчет вероятности отсутствия успешной реализации инвестиционного проекта:

1)  $1 - 0.69 = 0.31$ ;

2)  $1 - 0.74 = 0.26$ ;

 $3) 1 - 0.79 = 0.21$ ;

4)  $1 - 0.84 = 0.16$ ;

5)  $1 - 0.88 = 0.12$ .

2 Расчет ущерба, получаемого в результате отсутствия успешной реализации инвестиционного проекта:

1) 57 · 0,31 = 17,67 ден. ед.;

2) 66 · 0,26 = 17,16 ден. ед.;

3)  $84 \cdot 0.21 = 17,64$  ден. ед.;

4)  $108 \cdot 0, 16 = 17, 28$  ден. ед.;

5) 148 · 0,12 = 17,76 ден. ед.

Расчеты показали, что наименьший ущерб при отсутствии успешной реализации принесет 2-й проект.

Пример 9.2 - На основе детального анализа пяти групп факторов (макроэкономическая нестабильность –  $\Phi$ 1; геополитическая напряженность –  $\Phi$ 2; сокращение спроса на выпускаемую продукцию –  $\Phi$ 3; усиление конкуренции –  $\Phi$ 4, негативные условия для ведения предпринимательской деятельности - Ф5), влияющих на степень рисков по инвестиционным проектам, экспертами были получены результаты, представленные в таблице 9.3. Необходимо отобрать три инвестиционных проекта для формирования оптимального инвестиционного портфеля, базируясь на минимизации рисков.

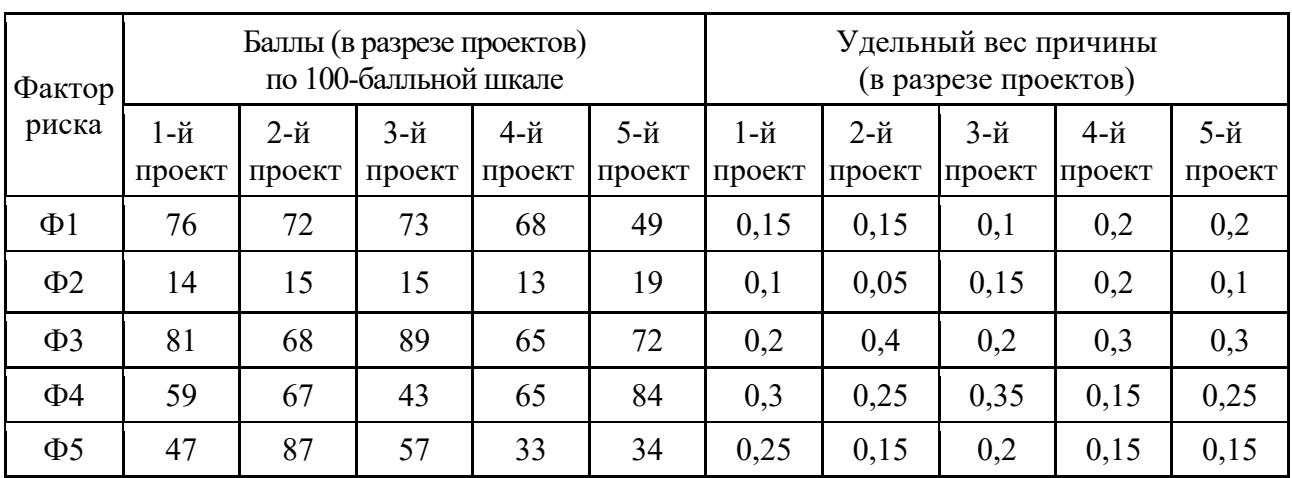

Таблица 9.3 – Факторы риска реализации инвестиционных проектов

#### Решение

Puck  $(1-\check{\mu})$  проект $) = 76 \cdot 0.15 + 14 \cdot 0.1 + 81 \cdot 0.2 + 59 \cdot 0.3 + 47 \cdot 0.25 = 58.45$ . PHCK  $(2-\check{\text{h}} \text{ Theorem}) = 72 \cdot 0.15 + 15 \cdot 0.05 + 68 \cdot 0.4 + 67 \cdot 0.25 + 87 \cdot 0.15 = 68,55.$ PHCK  $(3-\check{\mu})$  проект $) = 73 \cdot 0.1 + 15 \cdot 0.15 + 89 \cdot 0.2 + 43 \cdot 0.35 + 57 \cdot 0.20 = 53.8$ . PHCK  $(5-\tilde{u})$  проект $) = 49 \cdot 0.2 + 19 \cdot 0.1 + 72 \cdot 0.3 + 84 \cdot 0.25 + 34 \cdot 0.15 = 59.4$ .

Ответ. Оптимальный инвестиционный портфель в целях минимизации рисков следует формировать за счет 1-го, 3-го, 4-го проектов.

*Пример 9.3* <sup>−</sup> Имеется четыре инвестиционных проекта: А, Б, В, Г (таблица 9.4). Корпорация планирует направить на инвестирование в плановом году 712 ден. ед. Ставка дисконта составляет 13 %. Необходимо сформировать оптимальный инвестиционный портфель при наличии возможности дробления.

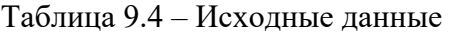

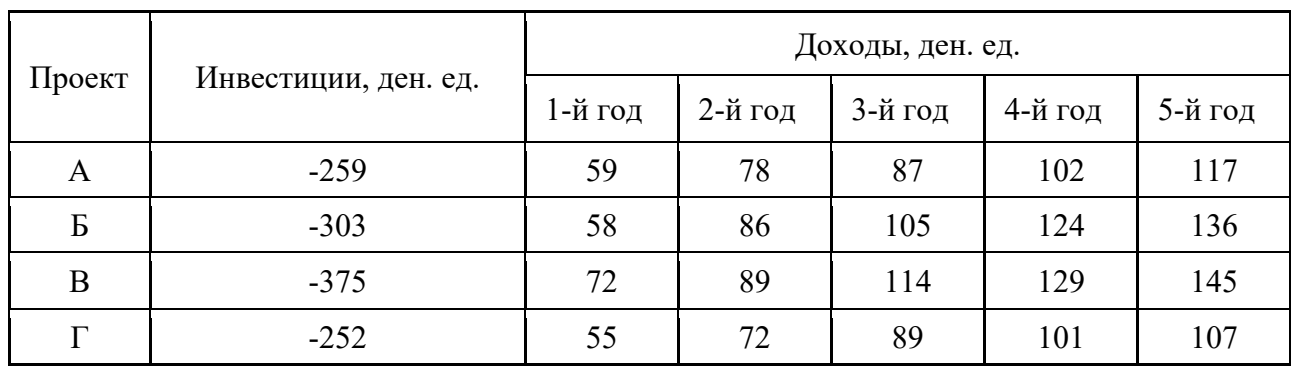

*Алгоритм решения.*

1 Расчет *PI*.

2 Сортировка (ранжирование) всех проектов по его значению (при этом проекты с *PI* менее единицы не рассматриваются).

3 Определение числа проектов, реализация которых возможна в полном объеме в рамках запланированных объемов инвестиционных вложений, учитывая расчет и ранжирование по индексу рентабельности.

4 Определение проекта, реализация которого возможна лишь частично, с расчетом возможного объема инвестиционных вложений (данный этап применим только при наличии возможности дробления).

5 Формирование оптимального инвестиционного портфеля с указанием значений чистой приведенной стоимости (*NPV*, от англ. net present value.

#### *Решение*

Для проектов, перечисленных в данном примере, решение представлено в таблице 9.5.

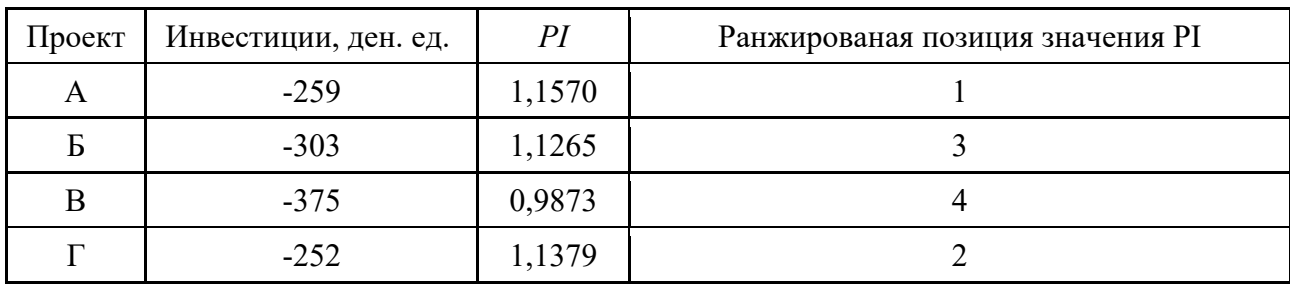

Таблица 9.5 − Расчет индекса рентабельности по проектам

Как видно из таблицы 9.5, проект В необходимо отвергнуть, так как значение *PI* по нему меньше единицы (0,9873 < 1). Однако оставшиеся три проекта реализовать в полном объеме не представляется возможным ввиду ограниченности средств: 259 + 303 + 252 = 814 ден. ед. (требуемый объем инвестиционных вложений для реализации проектов) > 712 ден. ед. (запланированный объем инвестиционных вложений). В связи с этим следует выбрать два инвестиционных проекта с наибольшим значением *PI* (проекты А и Г) для реализации в полном объеме, а также проект Б для частичной реализации. При этом расчет объема реализации проекта Б производится путем разности объема средств, остающегося после реализации первых двух проектов в полном объеме, и требуемого объема инвестиционных вложений для полной реализации инвестиционного проекта:  $712 - (259 + 252) = 201$  ден. ед.

Рекомендуется также производить расчет процентного значения реализации проекта:  $(201 / 303) \cdot 100 \% = 66,34 \%$ .

Оптимальный инвестиционный портфель будет выглядеть следующим образом (таблица 9.6).

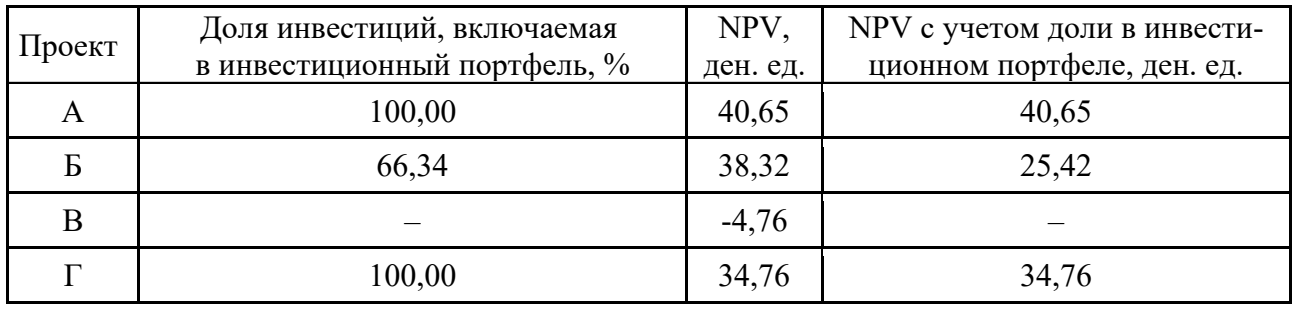

Таблица 9.6 – Оптимальный инвестиционный портфель

*Пример 9.4* <sup>−</sup> Решить задачу, данную в примере 9.3, с учетом отсутствия возможности дробления инвестиционных проектов.

*Алгоритм решения.*

Для определения оптимального инвестиционного портфеля в этом случае необходимо выполнить следующие действия.

1 Рассчитать NPV по каждому из инвестиционных проектов.

2 Рассмотреть все возможные варианты сочетания инвестиционных проектов в инвестиционном портфеле.

3 Сравнить объемы инвестиций для каждого из вариантов, выявленных в п. 2, с предельным (допустимым, планируемым) объемом инвестиционных вложений.

4 Определить оптимальное сочетание инвестиционных проектов в инвестиционном портфеле.

Результаты расчетов представить в табличном виде.

### *Решение*

Для рассматриваемого примера решение будет выглядеть следующим образом (таблица 9.7).

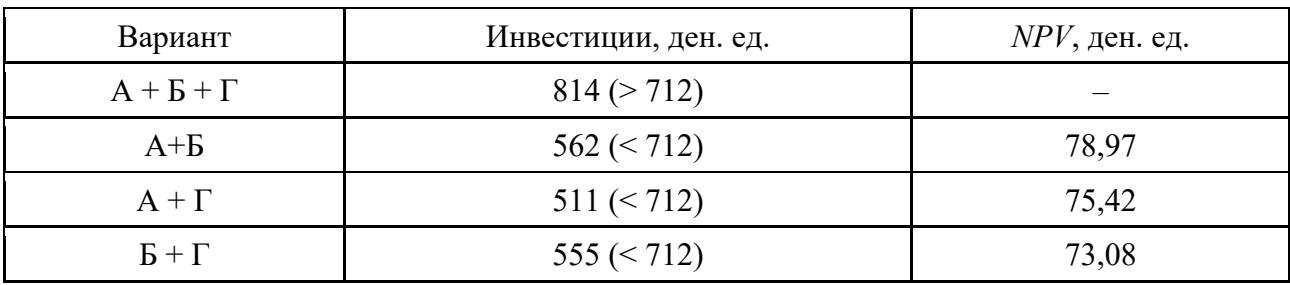

Таблица 9.7 − Определение оптимального инвестиционного портфеля (при отсутствии возможности дробления)

Из таблицы 9.7 следует, что сочетание всех трех проектов (проект В не участвует в определении наилучшего сочетания инвестиционных проектов по причине отрицательного значения *NPV* и индекса рентабельности ниже единицы) потребует объем инвестиций в 814 ден. ед., что превосходит запланированный в 712 ден. ед. По этой причине рассматриваем варианты сочетания инвестиционных проектов в парах. Так, наиболее оптимальный вариант – это сочетание проектов А и Б, т. к. он имеет большее значение показателя чистого дисконтированного потока.

# **Порядок работы.**

1 Получить от преподавателя исходные данные по инвестиционным проектам.

2 Вычислить по заданным инвестиционным проектам необходимые показатели.

3 Сформировать и обосновать оптимальный портфель.

### *Контрольные вопросы*

1 Что такое *NPV* проекта?

2 Как вычисляется срок окупаемости проекта?

3 Что характеризует внутренняя норма доходности?

4 Какие существуют стратегии формирования оптимального портфеля?

5 На основе чего определяется эффективность инвестиций?

# **Список литературы**

1 **Белов, П. Г.** Управление рисками, системный анализ и моделирование: учебник и практикум: в 3 ч. / П. Г. Белов. – Москва: Юрайт, 2016. − Ч. 2. − 252 c.

2 **Рейзлин, В. И.** Математическое моделирование: учебное пособие / В. И. Рейзлин. − Москва: Юрайт, 2016. − 128 c.

3 **Юдин, С. В.** Математика и экономико-математические модели: учебник / С. В. Юдин. − Москва: Инфра-М, РИОР, 2016. − 376 c.